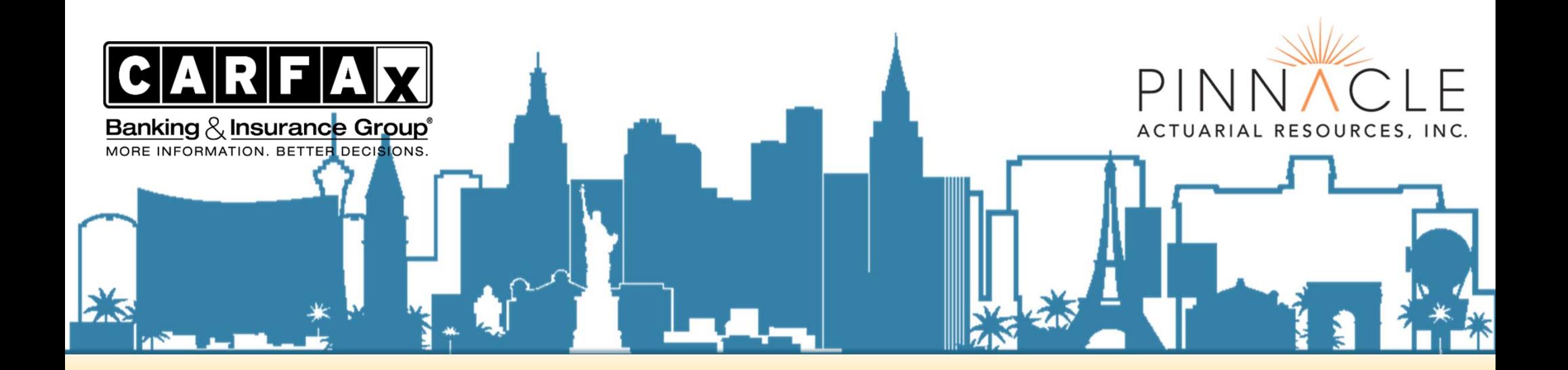

# GLMS, MACHINE LEARNING, & MORE, OH MY!

Michael Chen, Pinnacle Actuarial Resources, Inc., Gary Wang, Pinnacle Actuarial Resources, Inc., Don Hendriks, CARFAX

2019 CAS ANNUAL MEETING – HONOLULU, HI

## **About the Presenters**

- •**Donald Hendriks**, ACAS, MAAA
- •CARFAX
- •National Business Consultant
- •Greater Detroit Area, MI
- •**Michael Chen**, FCAS, MAAA, CSPA
- •Pinnacle Actuarial Resources, Inc.
- •Consulting Actuary
- •Des Moines, IA
- •**Gary Wang**, FCAS, MAAA, CSPA
- •Pinnacle Actuarial Resources, Inc.
- •Senior Consulting Actuary
- •Bloomington, IL

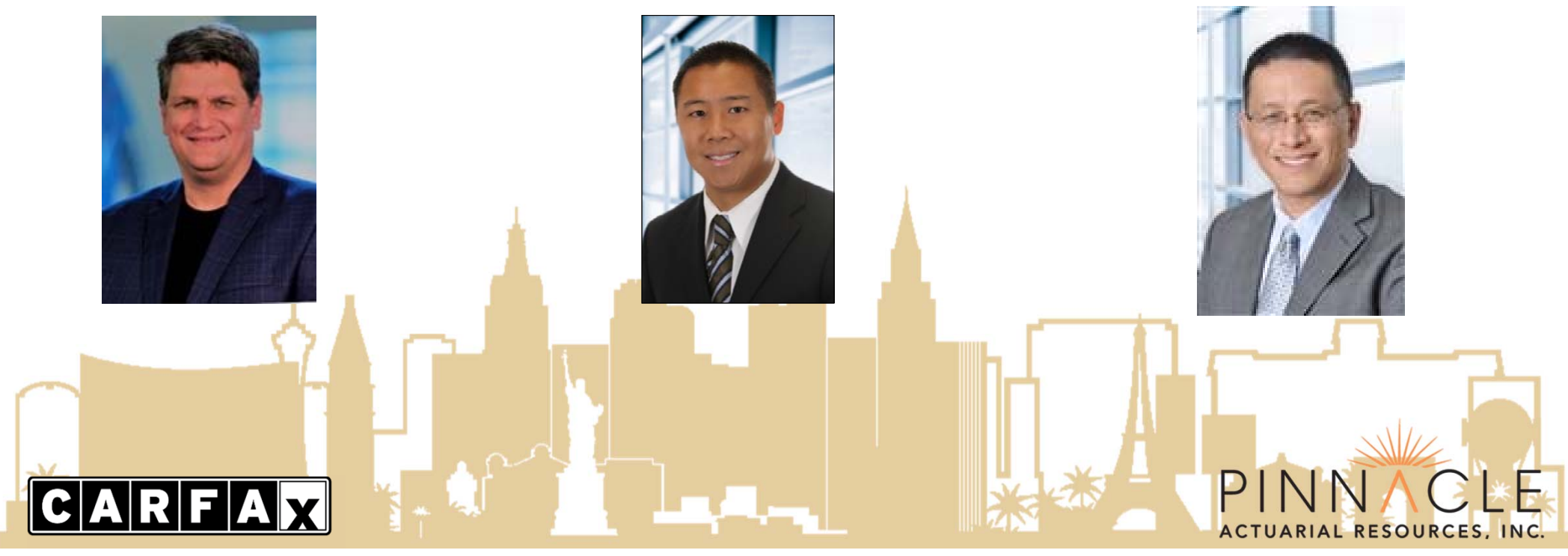

### **Introduction**

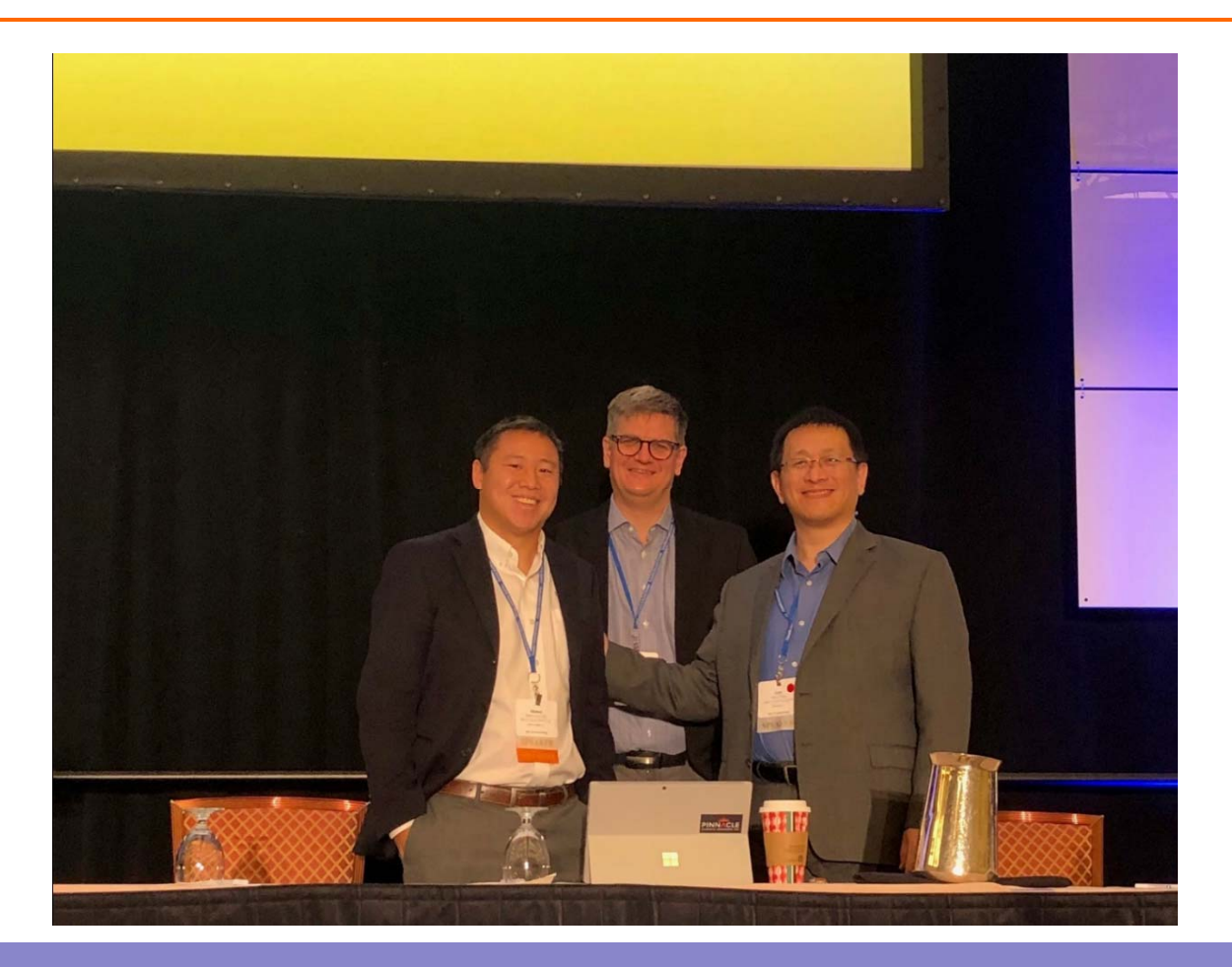

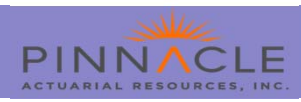

### **Introduction**

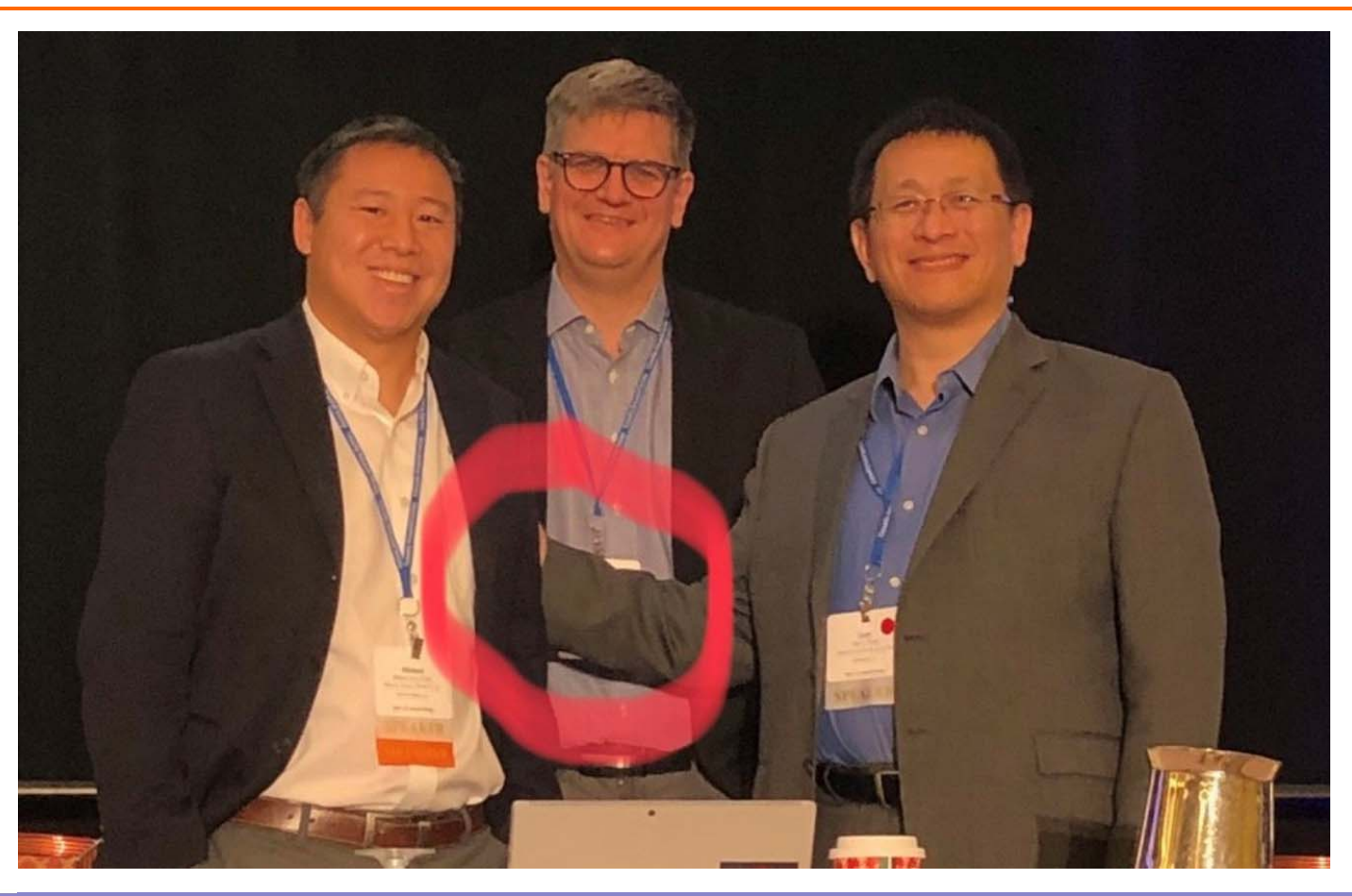

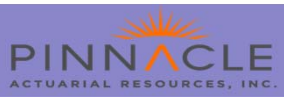

### **Agenda**

- Introduction
- Residual Analysis Feature Engineering
- Leveraging Competing Models in Exploration
- Machine Learning

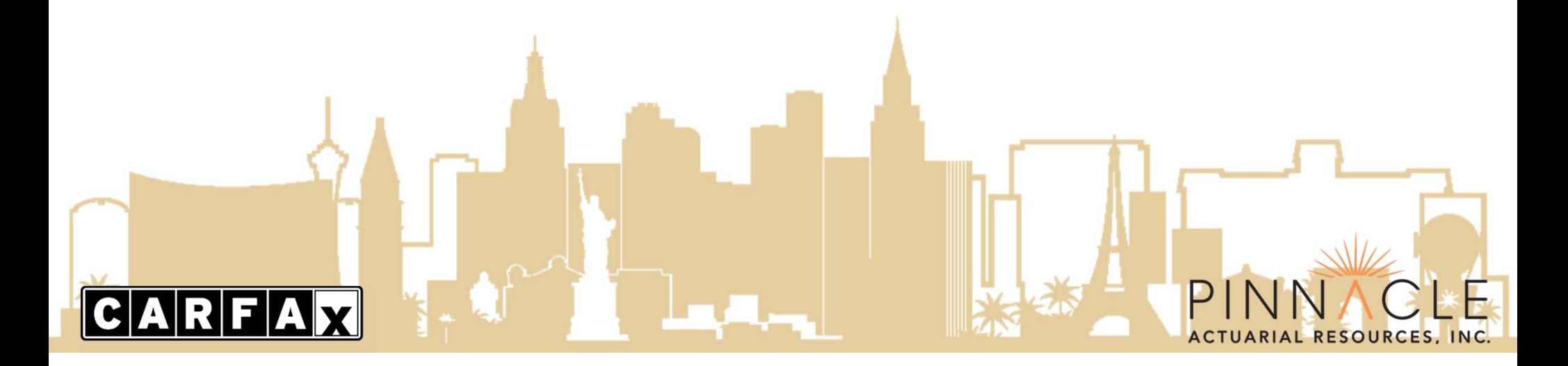

#### **Introduction**

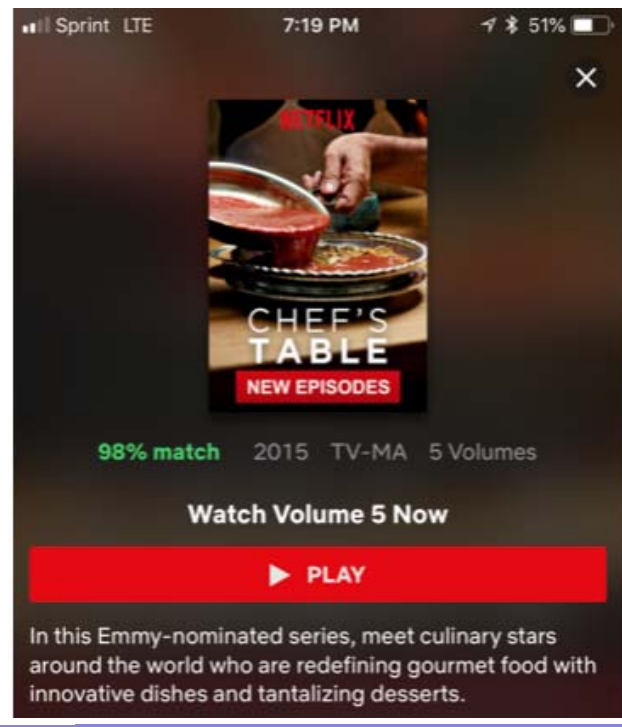

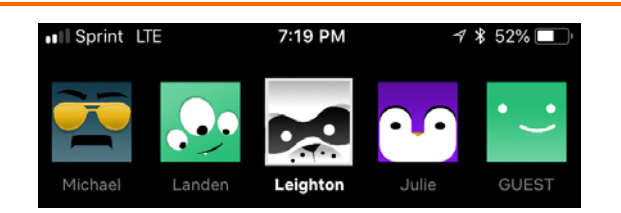

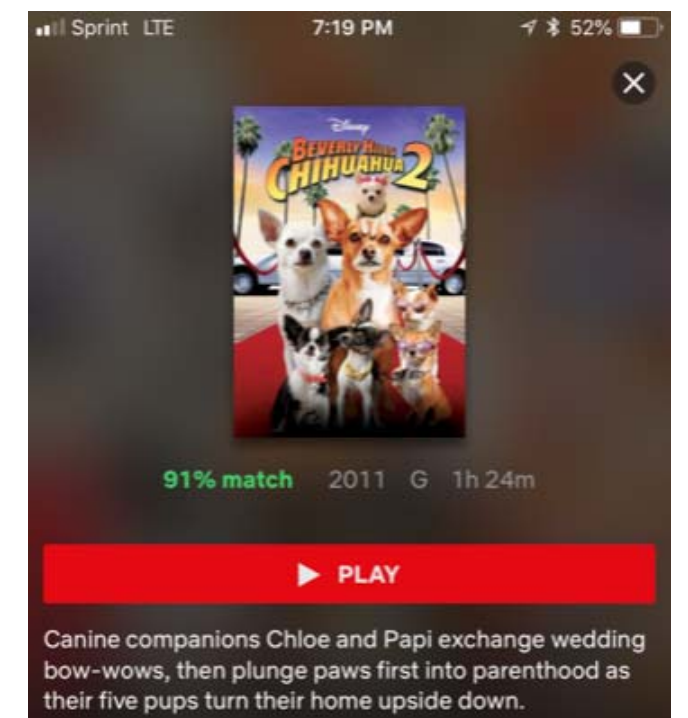

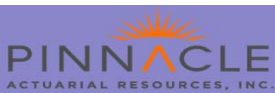

- • Competition began 10/2/2006 for Netflix which at the time was mainly a DVD‐rental service (video streaming was just beginning)
- •Prize for best collaborative filtering algorithm to predict user ratings for films
- • \$1,000,000 prize to be awarded for making the company's recommendation engine 10% more accurate.
- • The Data Set (nothing like it at the time, before Kaggle was founded)
	- Over 100 Million ratings
	- 17,770 movies
	- $-$  480,189 customers

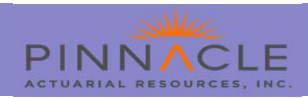

- 1. By 2007 and 2008 while many teams had improved on the algorithm none had gained the 10% improvement
	- oThe solution? Combine forces!
	- oTeams generally do better as their members become familiar with one another.

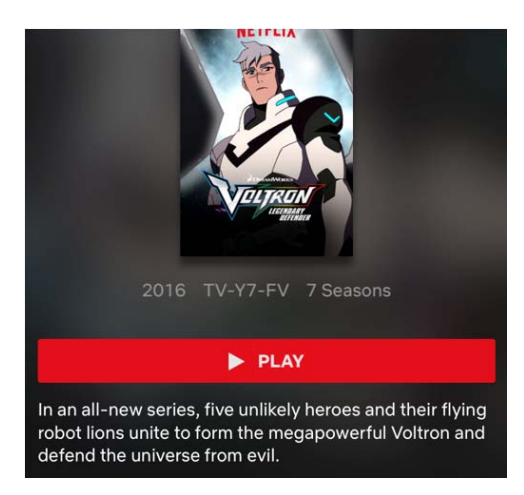

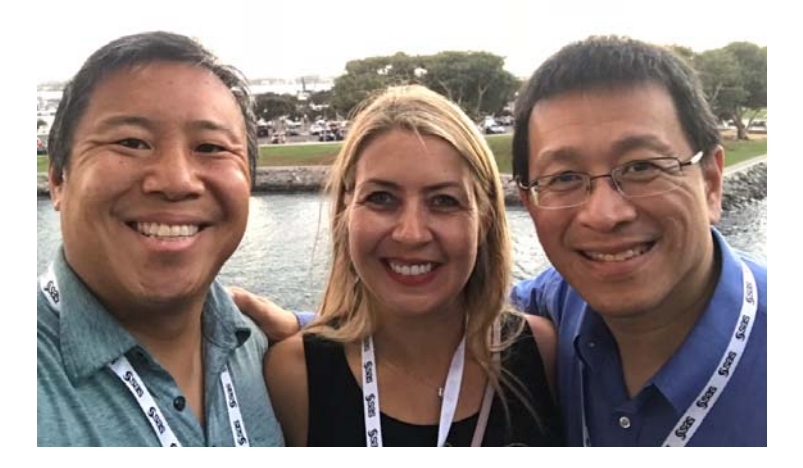

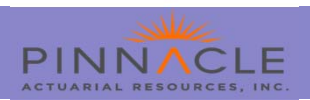

- 2. \$1,000,000 awarded in 9/21/2009 to BellKor's Pragmatic Chaos which bested Netflix's own algorithm for predicting ratings by 10.06%
	- oNetflix never implemented the winning algorithm
	- o Netflix implemented earlier simpler algorithm with 8.43% improvement. Additional accuracy determined to cost too much of an engineering effort for the result.

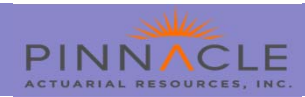

- 3. Since deemed a success, why no Netflix Prize 2?
	- o Netflix involved in a multi‐million dollar lawsuit claiming the data could be de‐ anonymized using background knowledge from the Internet Movie Database.
	- o Environment had changed
		- ×, Netflix moving toward streaming service
			- More data
			- $\Box$  What people were actually watching, not just rating

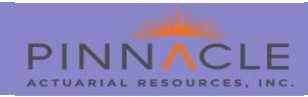

### **Computers vs People**

- •In 1997 Deep Blue beat World Champion, Garry Kasparov in Chess
- •In 2011 Watson beat former champions Ken Jennings and Brad Rutter at Jeopardy!

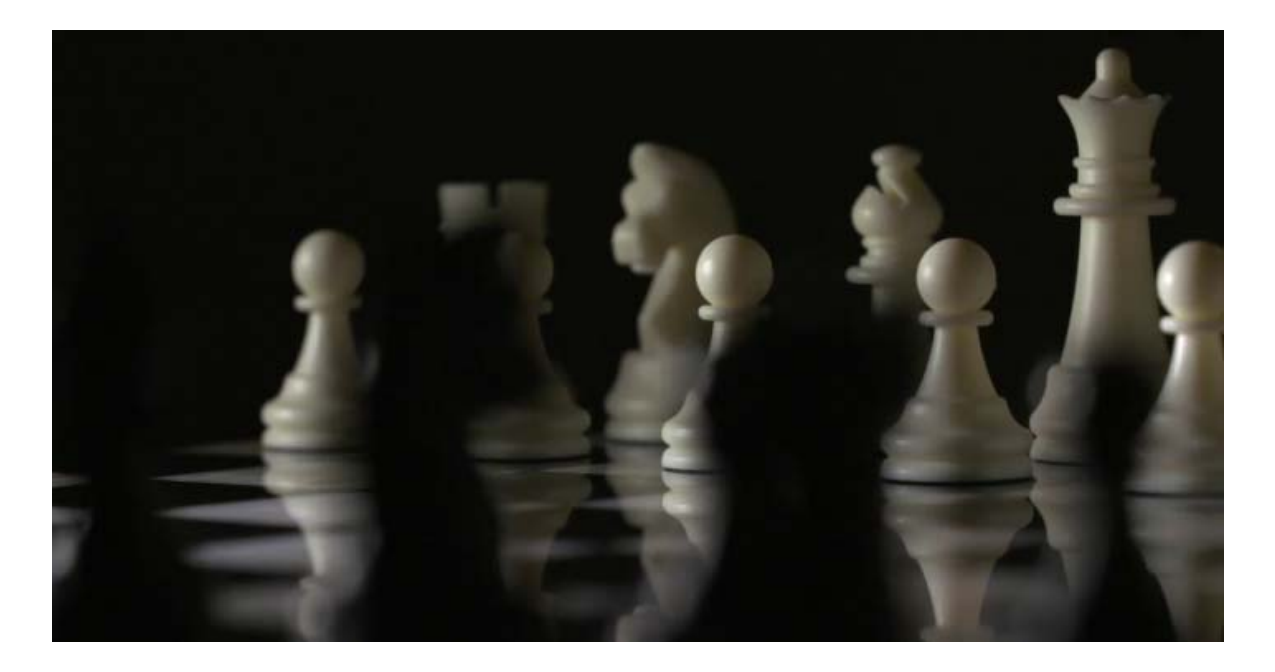

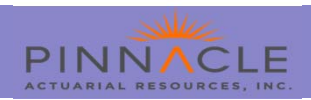

### **Freestyle Chess: Human‐Computer Teams**

- • Freestyle Chess: Human‐Computer Teams
	- Freestyle Chess is a variant form where teams are also allowed and, within the established time limits, every possible form of consultation.
	- Two amateur players with a computer able to be other teams comprised of grandmasters that also had computers.

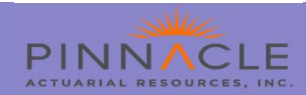

### **Freestyle Chess: Human‐Computer Teams**

- 1.Human‐computer teams can out perform computers or experts
- 2. The people working the smart machine doesn't necessarily have to be an expert in the task at hand.
- 3. People should be cognizant of their own limits

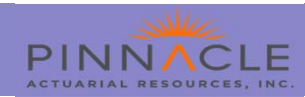

### **Modeling Process Overview**

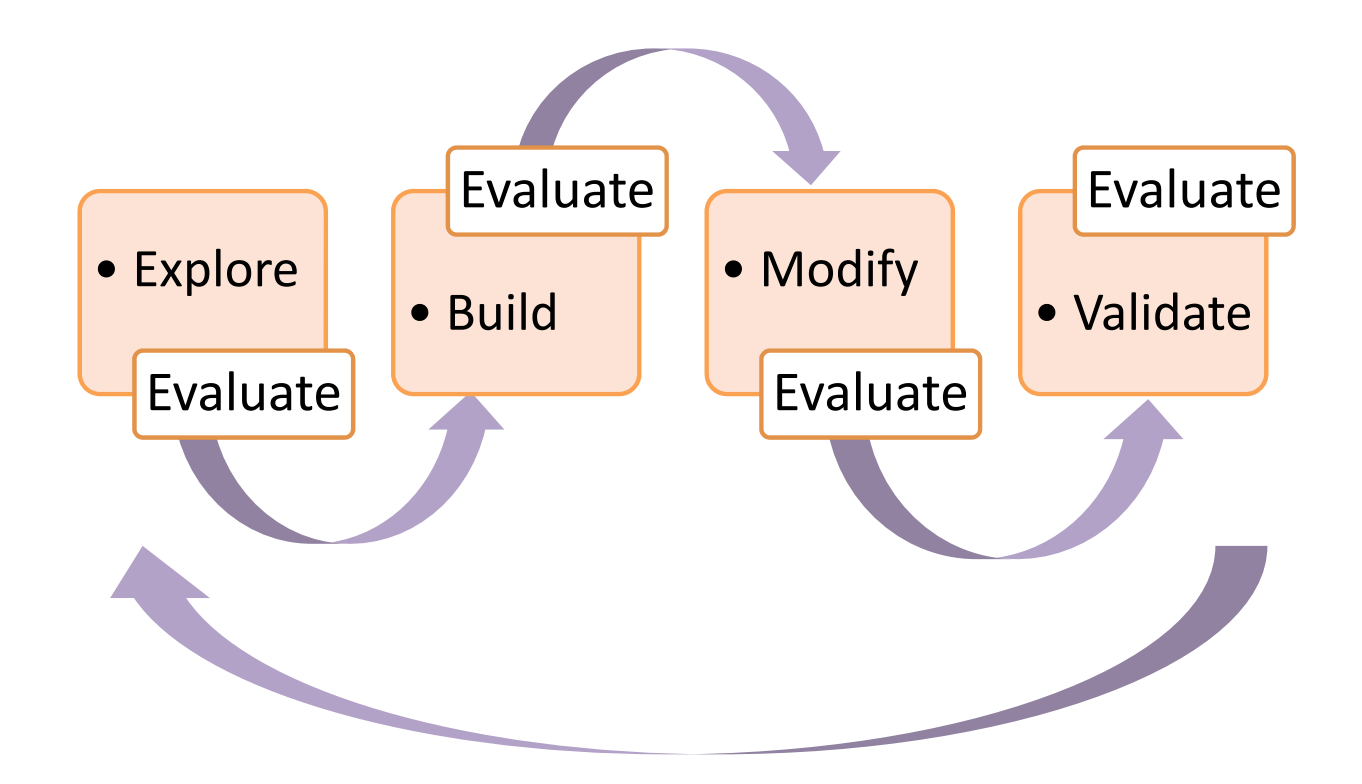

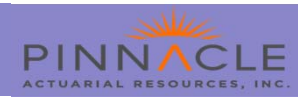

### **Feature Engineering**

- • Feature engineering, refers to the process of creating new input features.
	- Feature engineering is an effective method of improving predictive models.

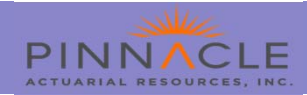

### **Feature Engineering, creating useful features**

- • Calculate statistics like the minimums, maximums, averages, medians and ranges.
	- Investigating the extremes (or the lack) may help define interesting behaviors.
- • Create flags and count occurrences of events, highlighting statistically interesting habitual behaviors.
	- NSF notice on renewals for retention analysis
	- Examples: Younger drivers may separate themselves more clearly in a Non‐Standard book than older drivers
- • Create ratios seeking to add predictive value to already meaningful variables.
	- density, population/land area
	- vehicle to driver ratio (often used in a Matrix)

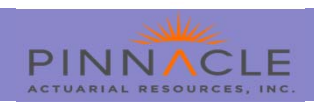

### **Feature Engineering, creating useful features**

- • Develop quintiles across variables of interest seeking to create expressive segments of the population while also dealing with extreme values.
	- Creating bins to transform variates to categorical variables
- • Apply dimensionality reduction techniques, ranks, clustering etc. expecting that grouping those with similar behaviors will be statistically beneficial.
	- Principal Components
	- Clustering

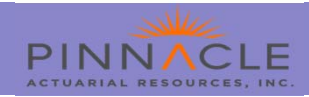

### **Feature Engineering, creating useful features**

- • Consider the element of time as an important interaction with any feature that has been developed.
	- Recognizing newer policies are biased toward no claim history, opportunity to tap into external data
- • Use regression to identify trends in continuous variables thinking that moves up or down (whether fast or slow) will be interesting.
	- Looking at univariate and doing a fit

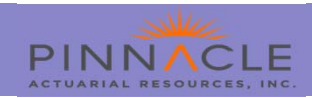

- •Have GLM
- •Create residuals from your Actual and Predicted Values
- •Model on the residuals using non‐linear techniques
- •Practical considerations concerning algorithm from the models
- •Score your original GLM dataset
- • Model with new variable either as a variate or could group as a categorical
	- Modeling techniques like decision trees naturally produce bins (categorical), bins have values so could also be treated as a variate
- •Alternatively could do similar exercise on the actual for example vehicle symboling

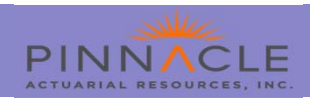

- • Initial GLM has been completed
	- Validates fairly well but may have room for improvement

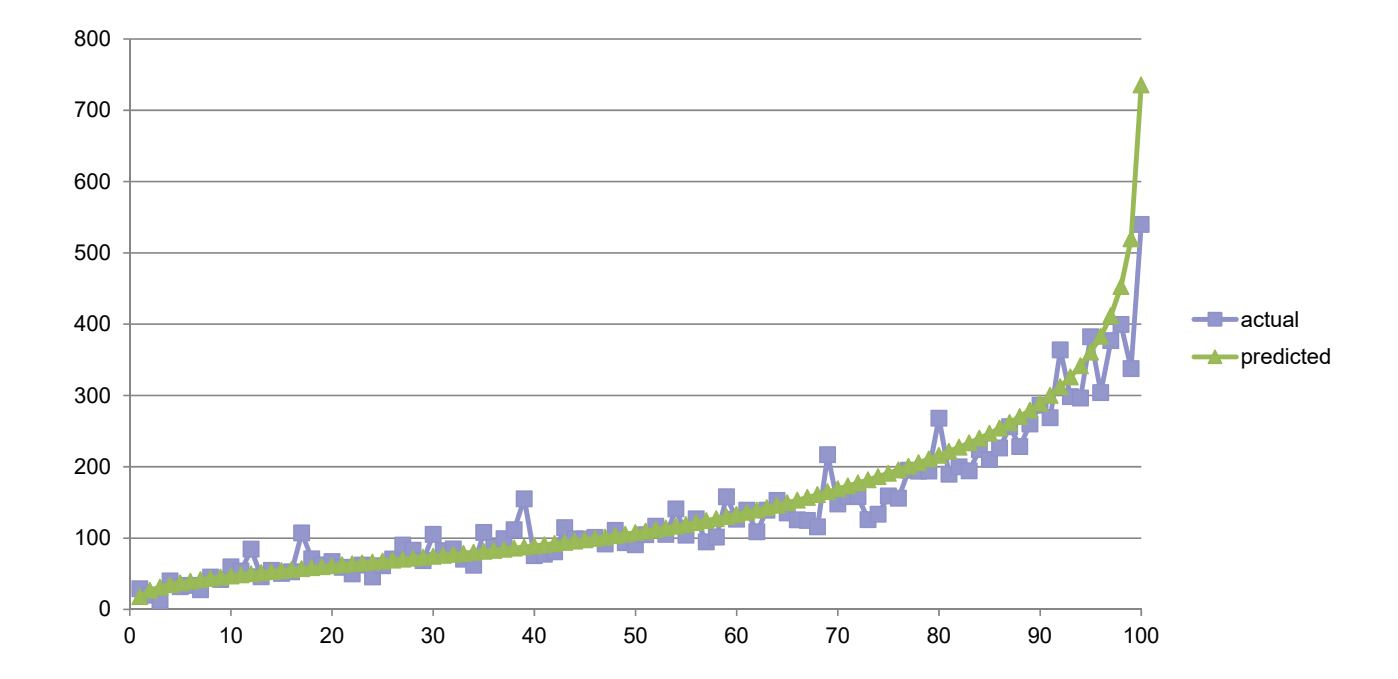

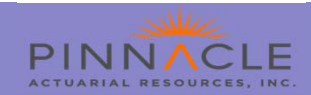

•Model on the residuals using non‐linear techniques

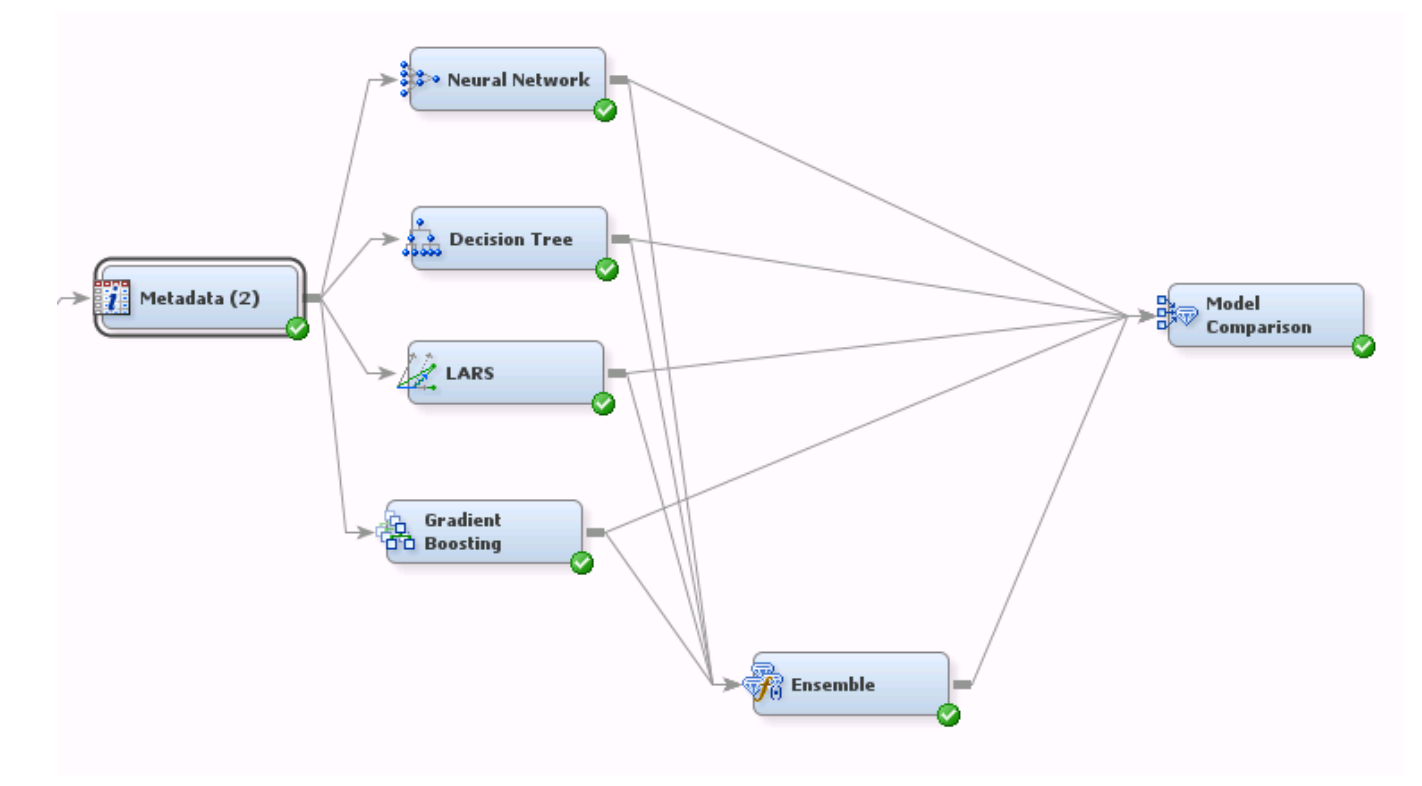

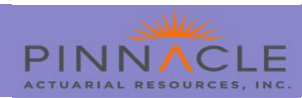

•Practical considerations concerning algorithm from the models

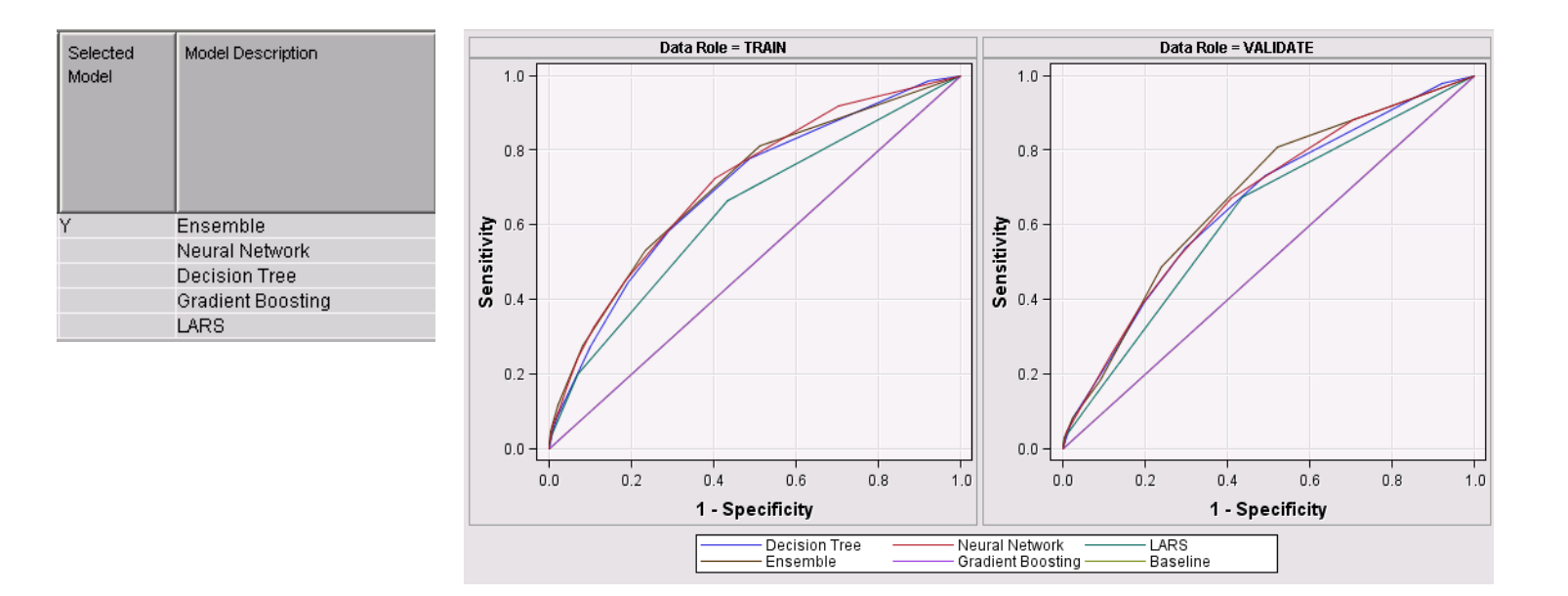

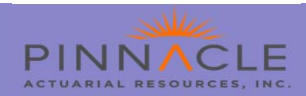

•Use developed non‐linear model to score your original GLM dataset

```
EMPUBLISHSCORE -
图 Program
B Save ▼ D Run ▼ II Stop | Selected Server: SASApp ▼ ※ | Analyze Program ▼ | Export ▼ Send To ▼ Create ▼ | 日 Properties
     1!****** DECISION TREE SCORING CODE
   \overline{2}*******
      3
   4
     ****** LENGTHS OF NEW CHARACTER VARIABLES
   \overline{5}*******
     LENGTH WARN $4;
   6
   7
     -8
   9
     \texttt{LABEL} \quad \texttt{NODE} \quad = \quad \texttt{YNode} \quad ;\begin{array}{lll} \texttt{LABEL} & \texttt{\_LEAF}\! \end{array} = \begin{array}{lll} \texttt{Teaf}', \end{array}10<sub>1</sub>Call Control Control
                                                 Contract Contract Avenue
```
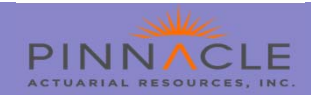

•Model with new variable either as a variate or could group as a categorical

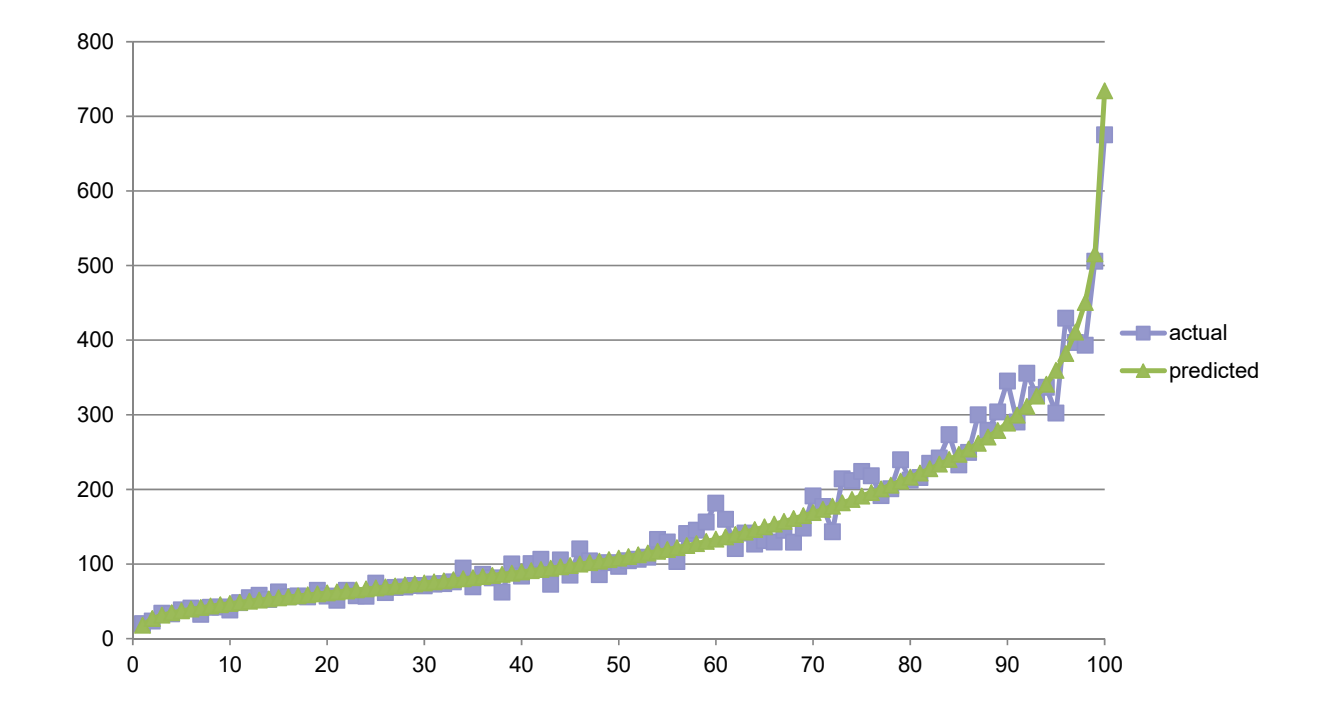

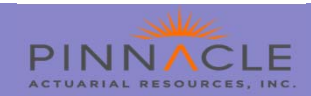

### **Decision Trees ‐ Methodology**

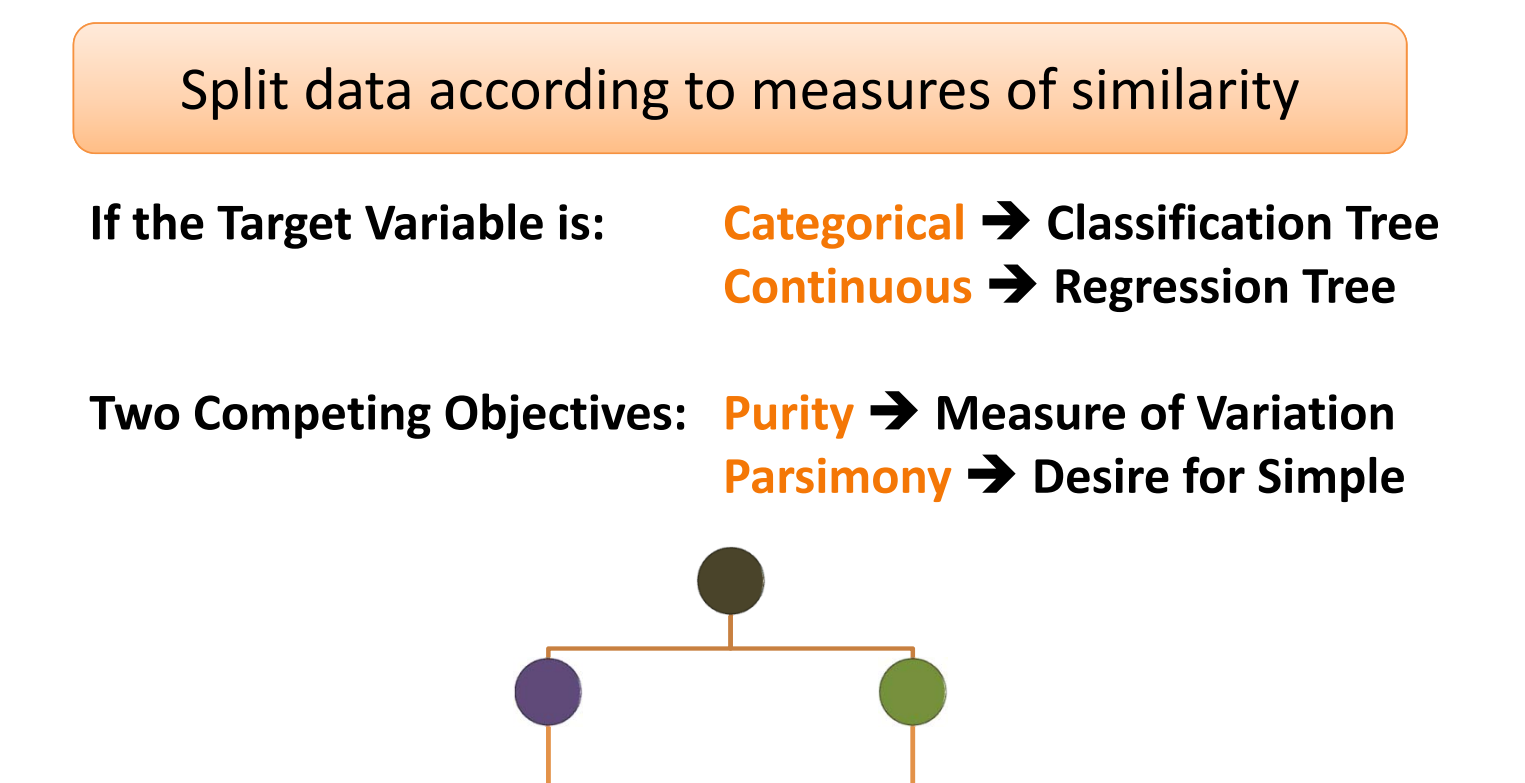

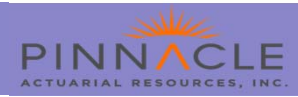

### **Applications of Decision Trees**

- $\bullet$  Enhancing GLMs
	- $\frac{1}{2}$ Screening predictor variables
	- $\overline{\phantom{m}}$ Analyzing residuals
	- Identifying transformations and/or interactions
- $\bullet$ Portfolio diagnostics
- $\bullet$ Checking or quality control

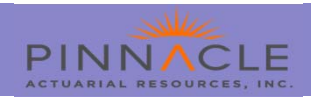

### **Decision Trees – Finding Interactions**

Decision Tree automatically captures interactions

- • Two explanatory variables *interact* if they combine non‐ additively to affect the target
- • Traditional regression requires an explicit interaction term identified upfront
- • A Decision Tree of depth D can capture interactions of order up to D

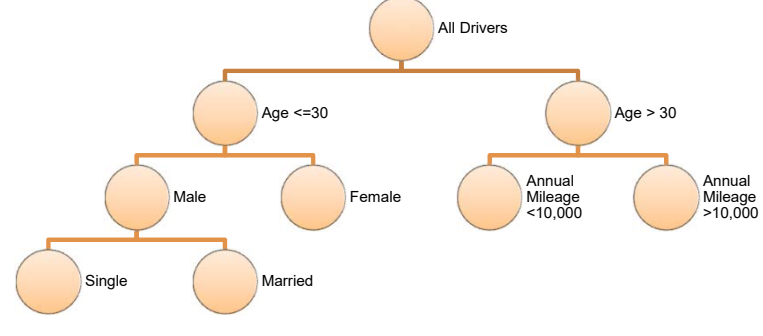

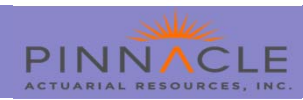

### **Boosting**

#### $\bullet$ **Gradient Boosting**

- Models built sequentially
- New model built on the residual

#### $\bullet$ **AdaBoost**

- Adaptive boosting
- Iteratively changes weights of training observations based on errors of previous prediction

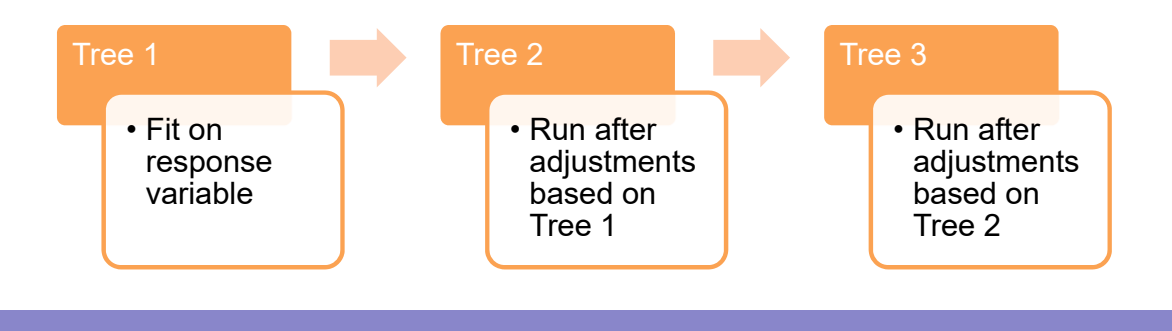

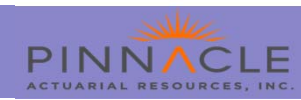

### **Bagging**

#### •**Bootstrap Aggregation**

- Bootstrapped samples of the data
- Models built in parallel
- Result based on average of the model predictions

#### $\bullet$ **Random Forest**

- Bootstrap Aggregation
- Sampling of Features during tree creation

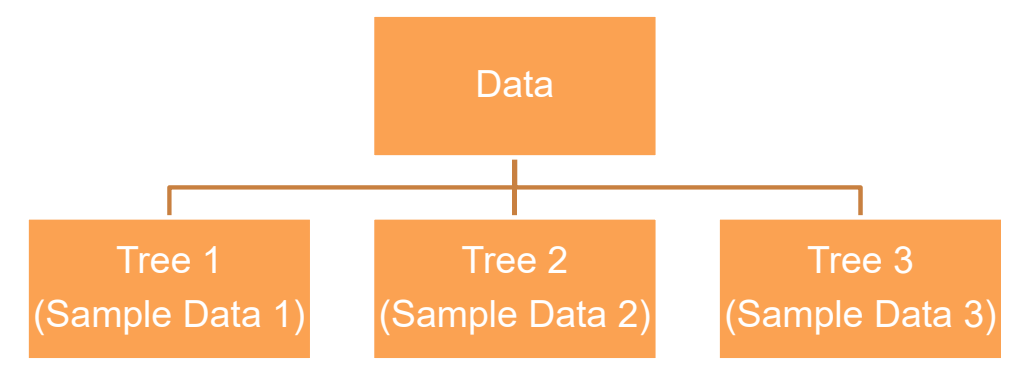

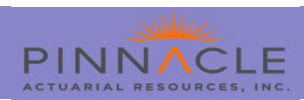

### **Exploratory Data Set**

Target: Collision Claim during Policy Year Policy Year State Policy Term Tenure Multi-Policy Vehicle Count Driver Count Deductible Age Gender Marital Status Model Year

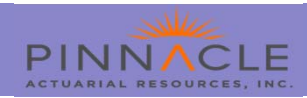

### **Benchmarking with Random Forest**

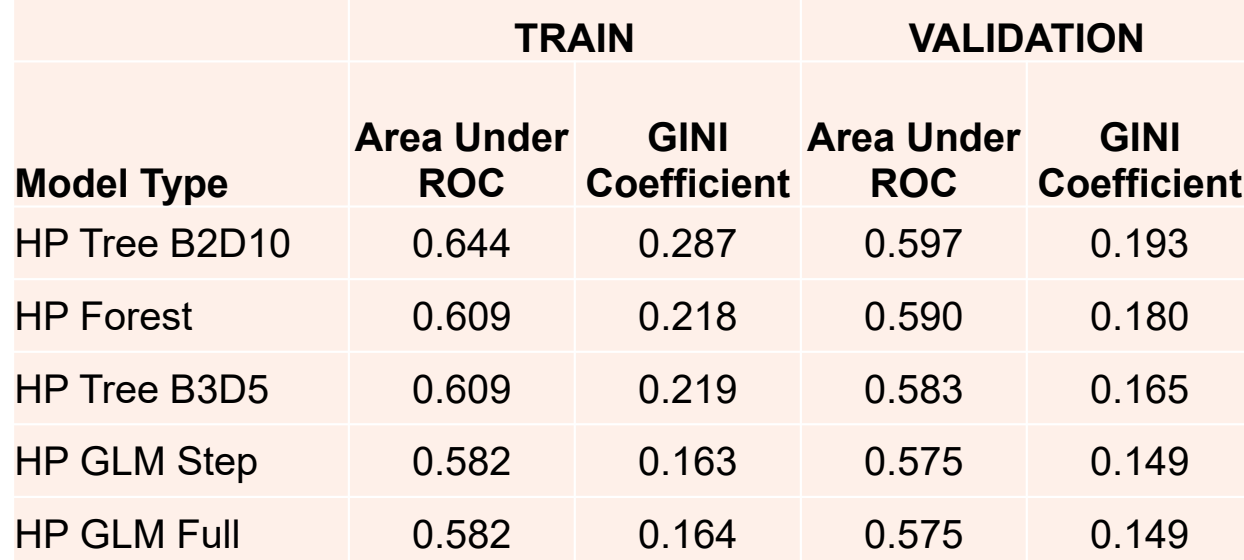

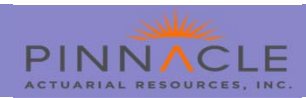

### **Exploratory Model Gini Coefficients**

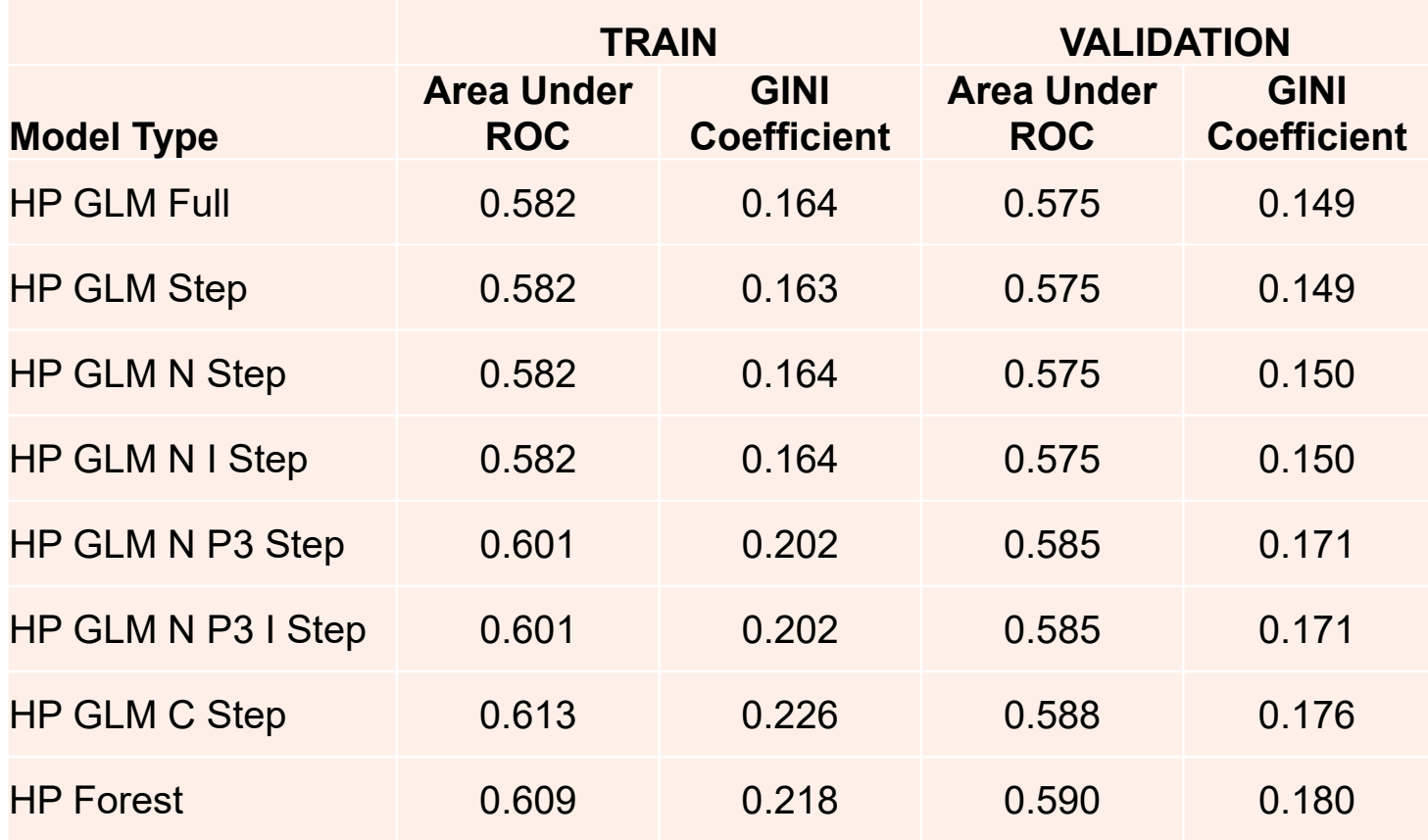

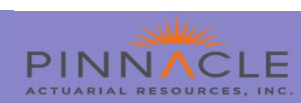

### **Decision Tree (DT B2D10) Variable Importance**

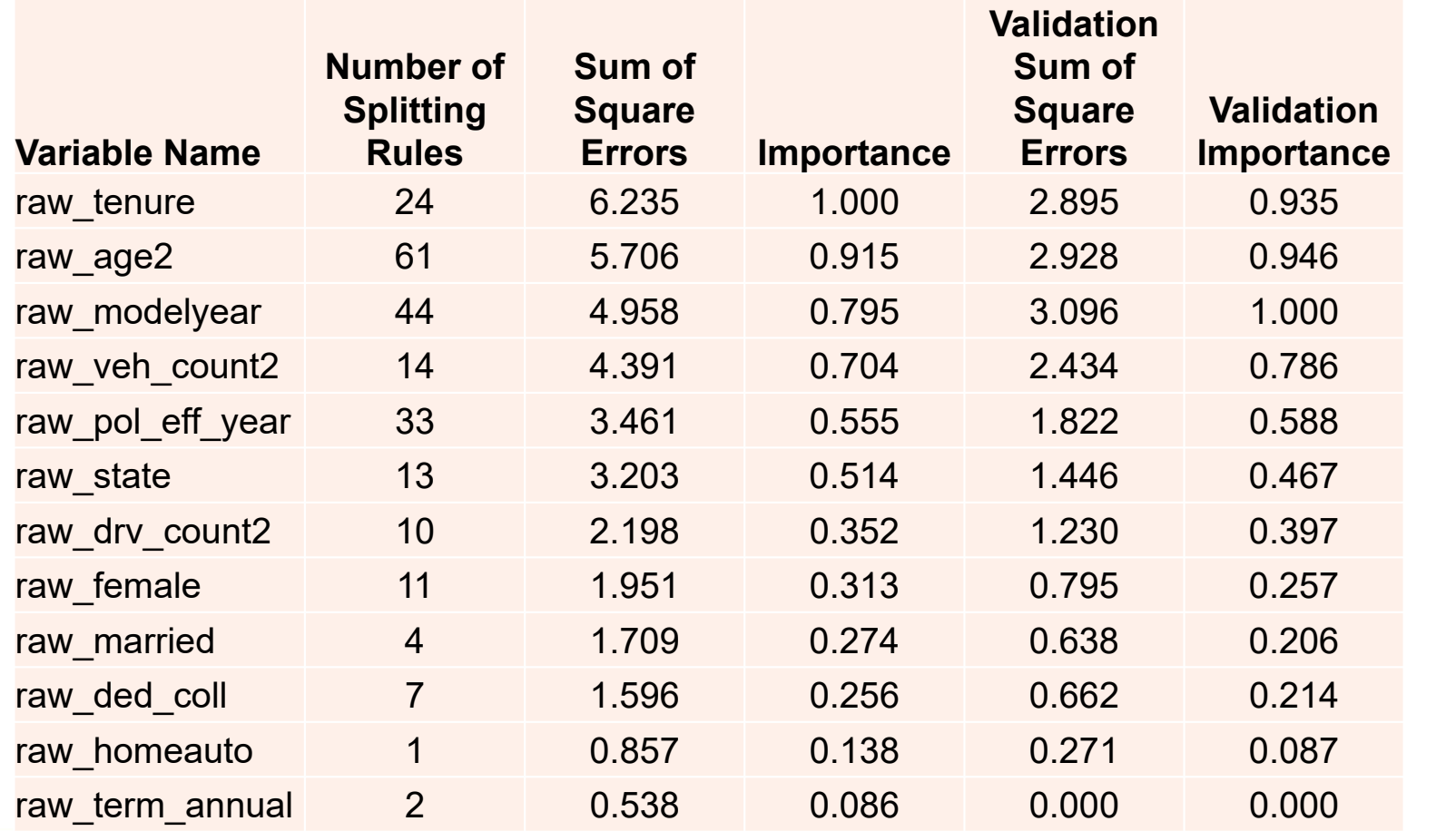

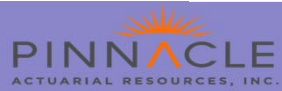

### **Random Forest Variable Importance**

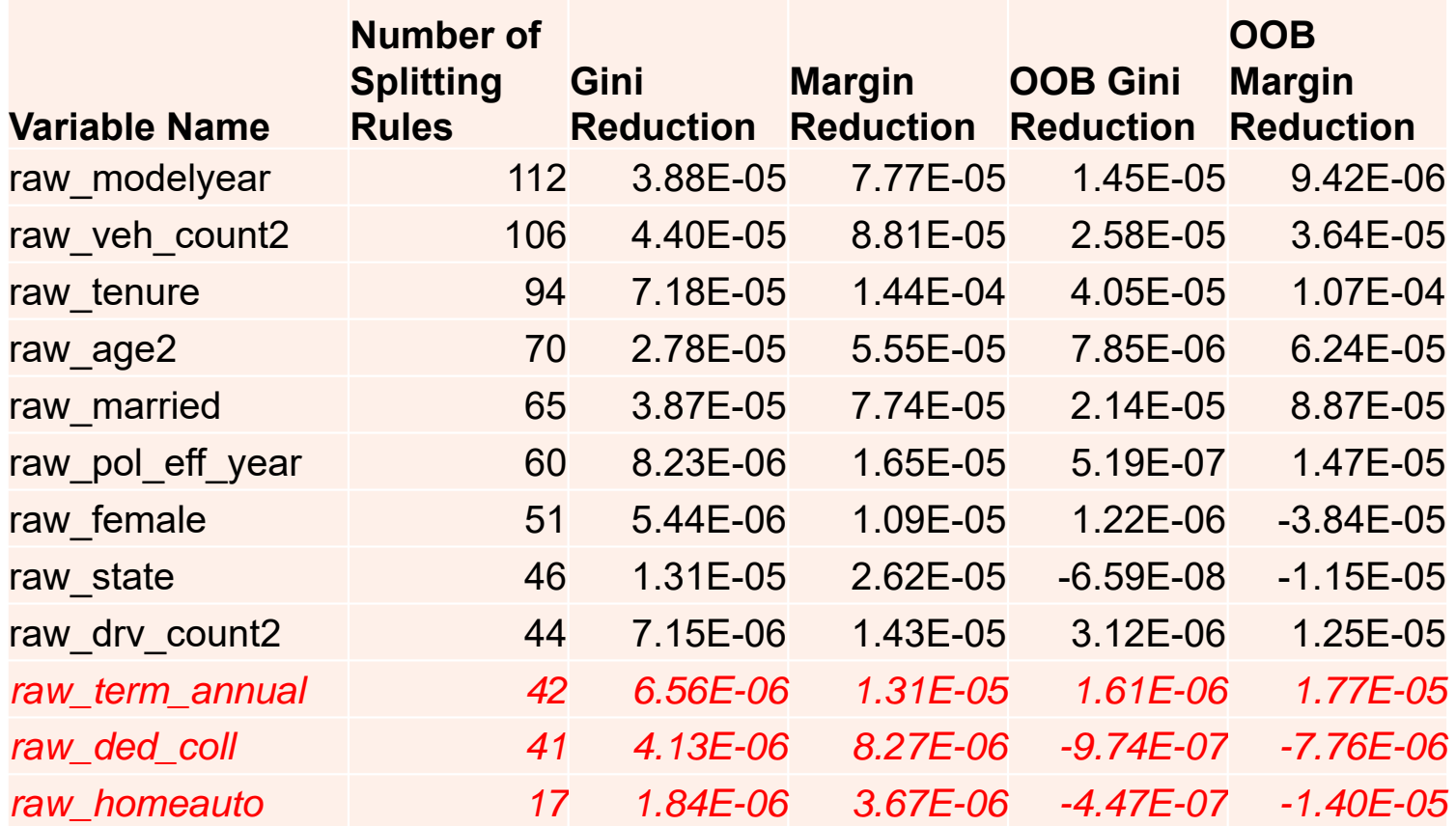

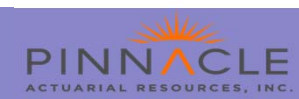

### **Type 3 Results from GLM Model**

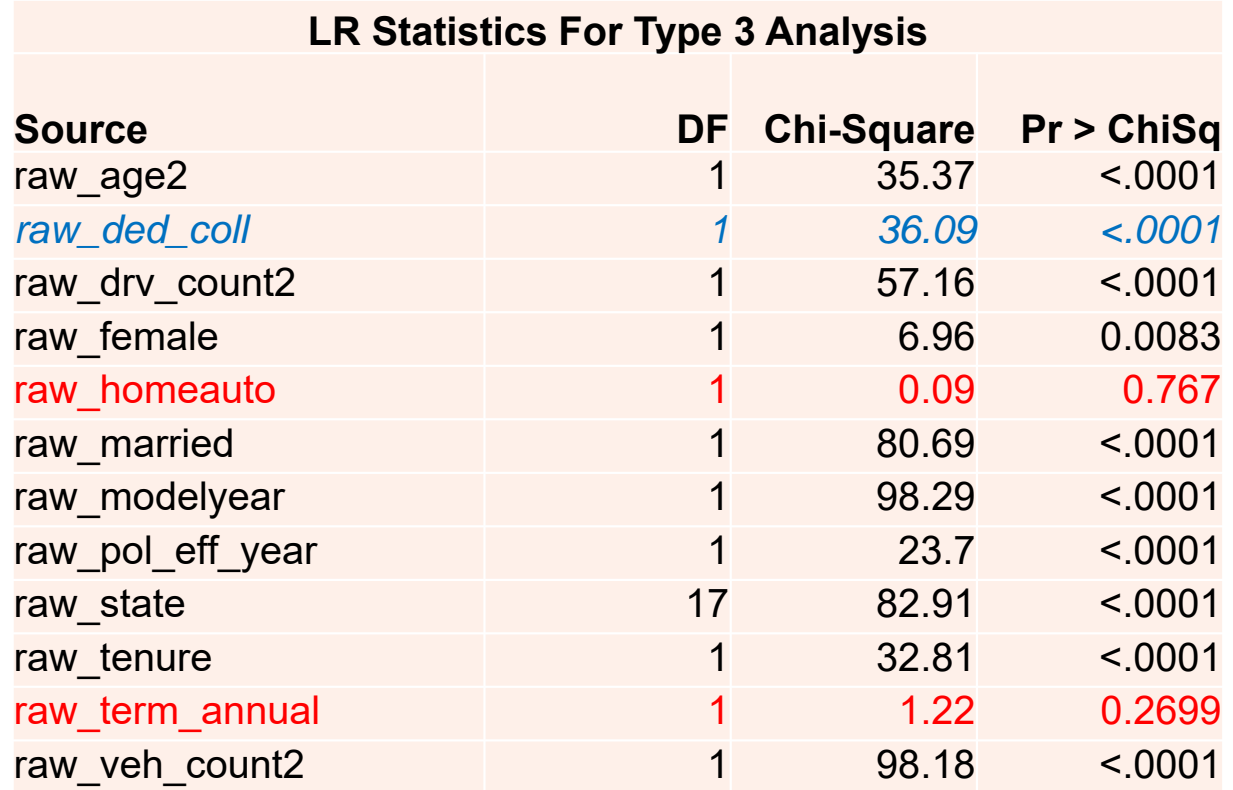

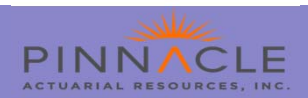

### **Type 3 Results for Coll Ded (as Char Var)**

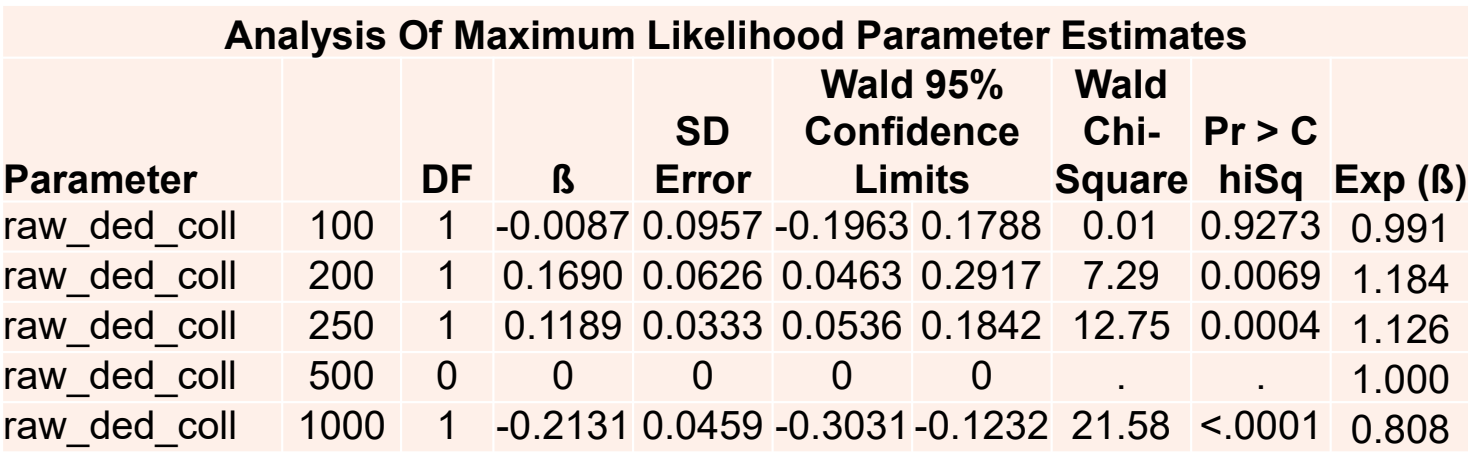

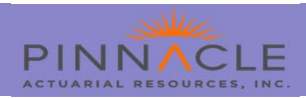

### **Leveraging the Strengths of Random Forests**

- •Easy to set up and run
- •Strong results with minimal adjustments
- •Resistance to overfitting
- $\bullet$ **•** Invariant to monotonic transformations

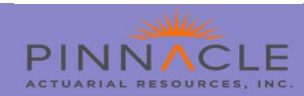

# LAZY LEARNING Regression using nearest neighbors

**CAR** 

CARFAX

Donald F.J. Hendriks, ACAS, ASA, FCA, MAAA CARFAX Banking & Insurance Group

2019 Casualty Actuarial Society Annual Meeting

# **Lazy Learning**

### **Lazy Learning Algorithm** A machine learning algorithm in which no abstraction occurs

- •**Nonparametric** 
	- •Purely deterministic in nature
	- •Target is based on only the data put into the learning system
- $\bullet$  Allows regression or classification of new observations based on existing classification system
- $\bullet$  Learns as it goes
	- •Fast to train
	- •Slow to predict

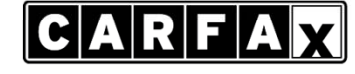

**Banking & Insurance Group®** MORE INFORMATION. BETTER DECISIONS

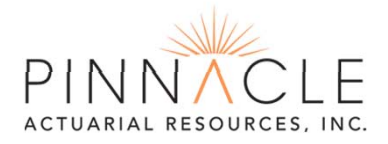

# **Nearest Neighbors Regression Algorithm**

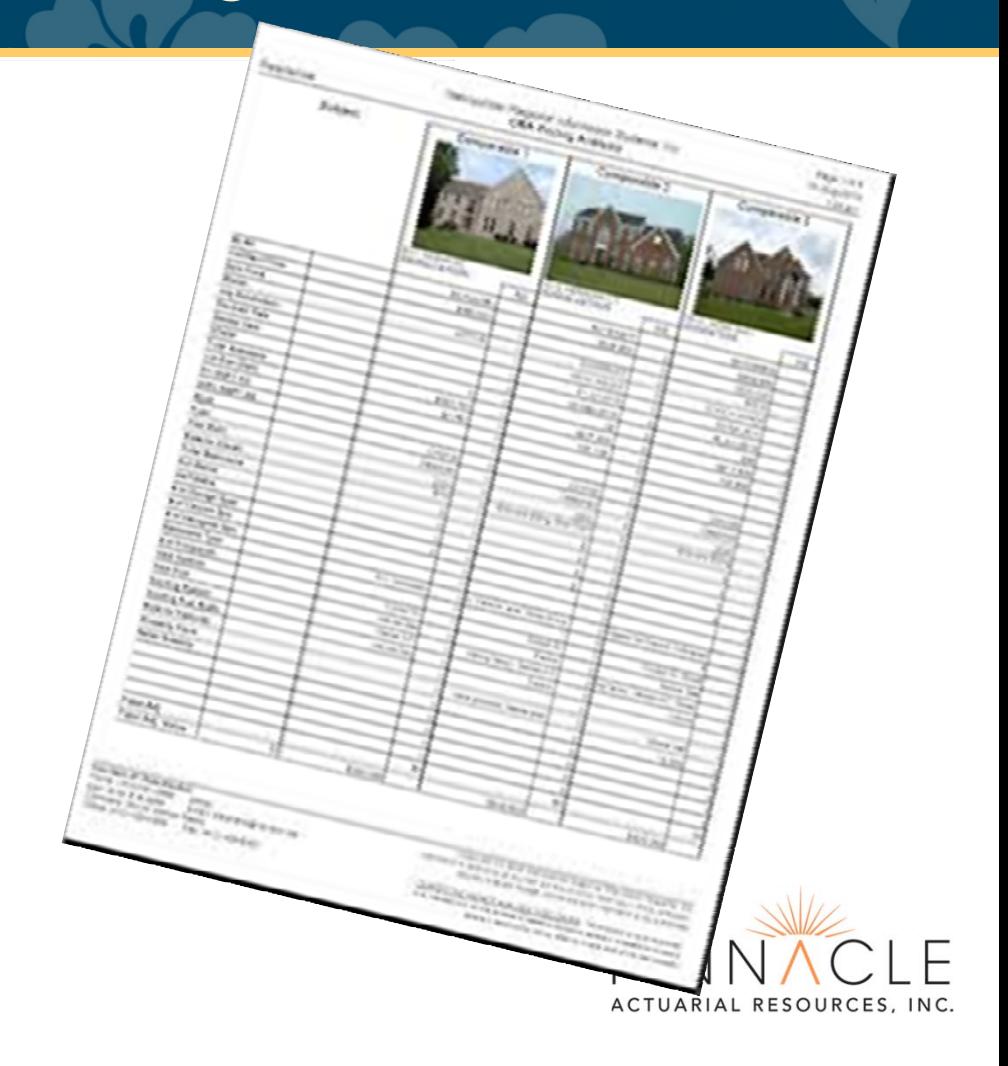

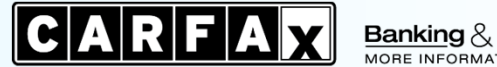

**Banking & Insurance Group®** MORE INFORMATION. BETTER DECISIONS.

# **Nearest Neighbors Regression Algorithm**

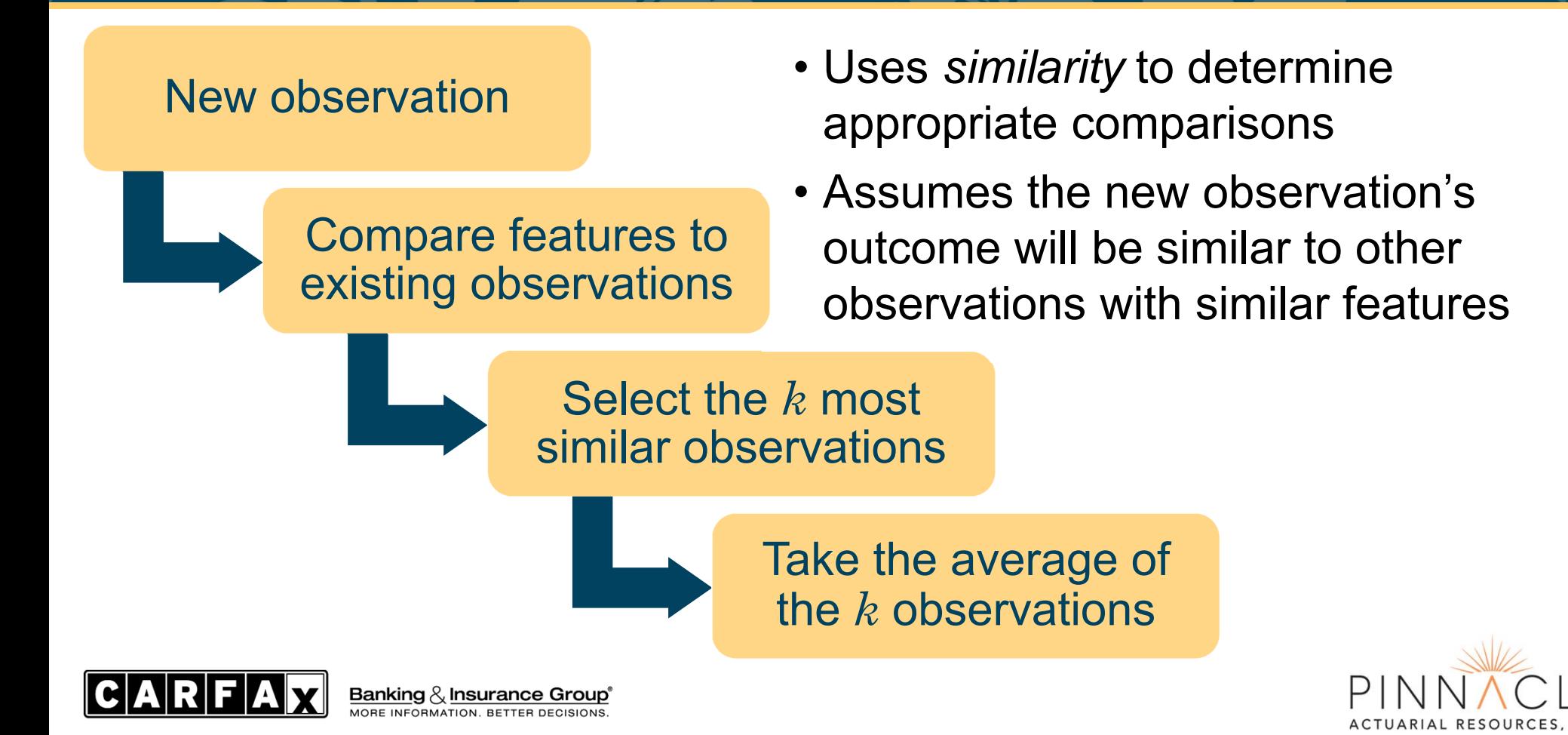

# **Measuring Similarity with Distance**

### **DISTANCE FUNCTIONS**

• **Euclidian Distance**

$$
d = \sqrt{\sum_{i=1}^{n} (p_i - q_i)^2}
$$

- •Most common default
- •**Manhattan Distance**

$$
d = \sum_{i=1}^{n} |p_i - q_i|
$$

• May be preferable on highdimensional data

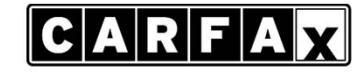

**Banking & Insurance Group®** MORE INFORMATION, BETTER DECISIONS

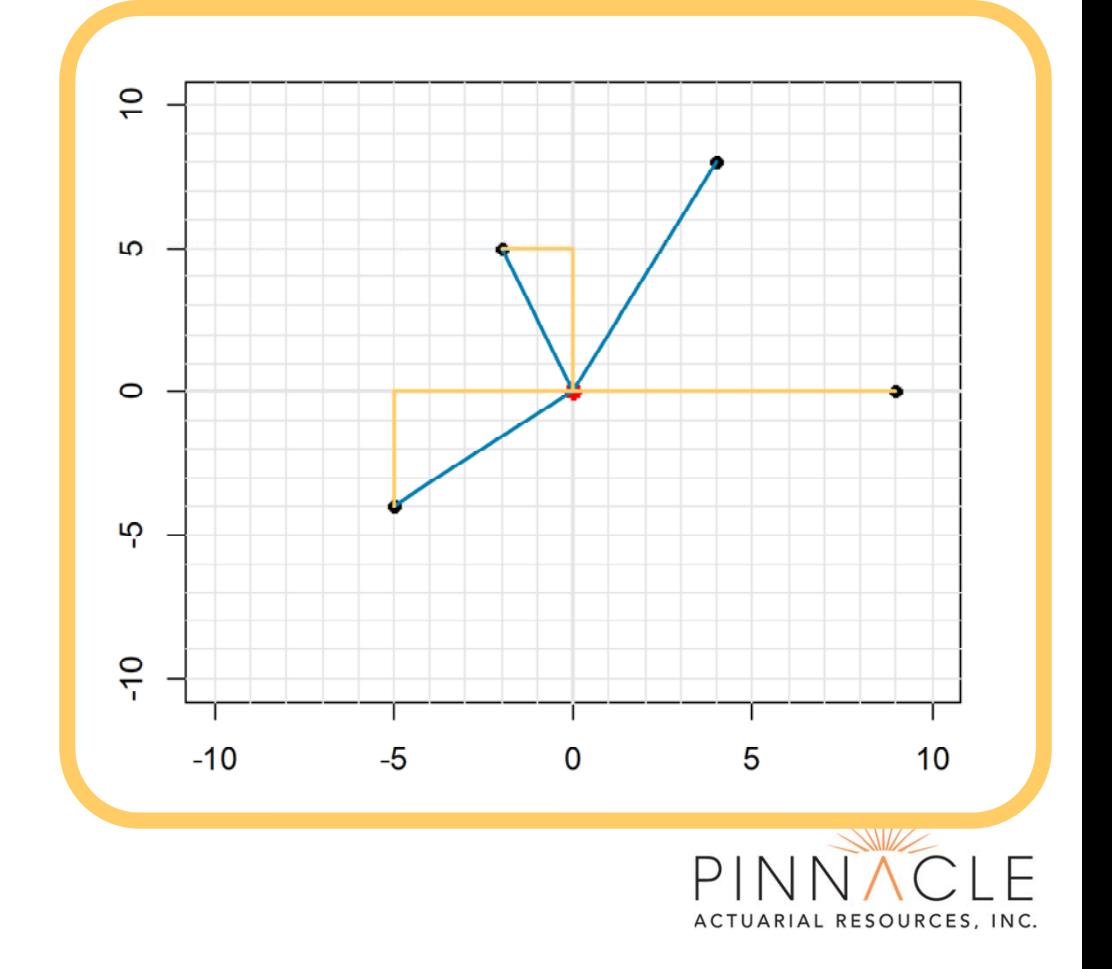

## **The Nearest Neighbor Algorithm**

### **STRENGTHS**

- •Simple and effective
- • Requires no assumptions regarding underlying data
- •Fast to train
- • Can be applied to regression or classification
- •Well suited for multi-class problems

### **WEAKNESSES**

- •Does not produce a model
- • Requires selection of appropriate *k* value
- •Subject to scale biases
- • Slow to predict, memory intensive algorithm
- • Ill-suited for rare-event target data

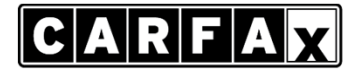

Banking  $\&$  Insurance Group® ORE INFORMATION, BETTER DECISIONS

# **Nearest Neighbors Example: Estimating Mileage**

- •Target variable: Annual miles driven per year, AvgAnnMi I es
- Database of 469,469 vehicles and vehicle characteristics (26 variables)
	- Year, make, model, body style, engine
	- Number of owners, length of ownership, and registration type
	- Vehicle maintenance and damage history
	- Most recent mileage reading
- Demographic data for garaging ZIP Code (33 variables)
	- Population density, household types, places of employment
	- Drive times, percent employed, type of employment
	- School enrollment and educational attainment

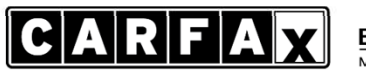

Banking  $\mathcal{R}_x$  Insurance Group® MORE INFORMATION. BETTER DECISIONS

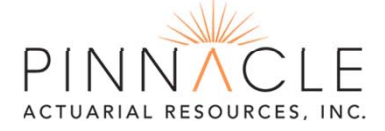

# **Dealing with categorical variables**

- One-hot encoding
	- Converts categorical variables into 'dummy' variables.
	- Greatly increases dimensionality.
- Simple to perform with most modeling software.
- Always leave a category out to prevent multicollinearity.
- Good time to consider related categories.

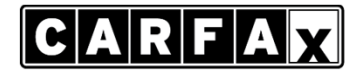

Banking  $\&$  Insurance Group® MORE INFORMATION. BETTER DECISIONS

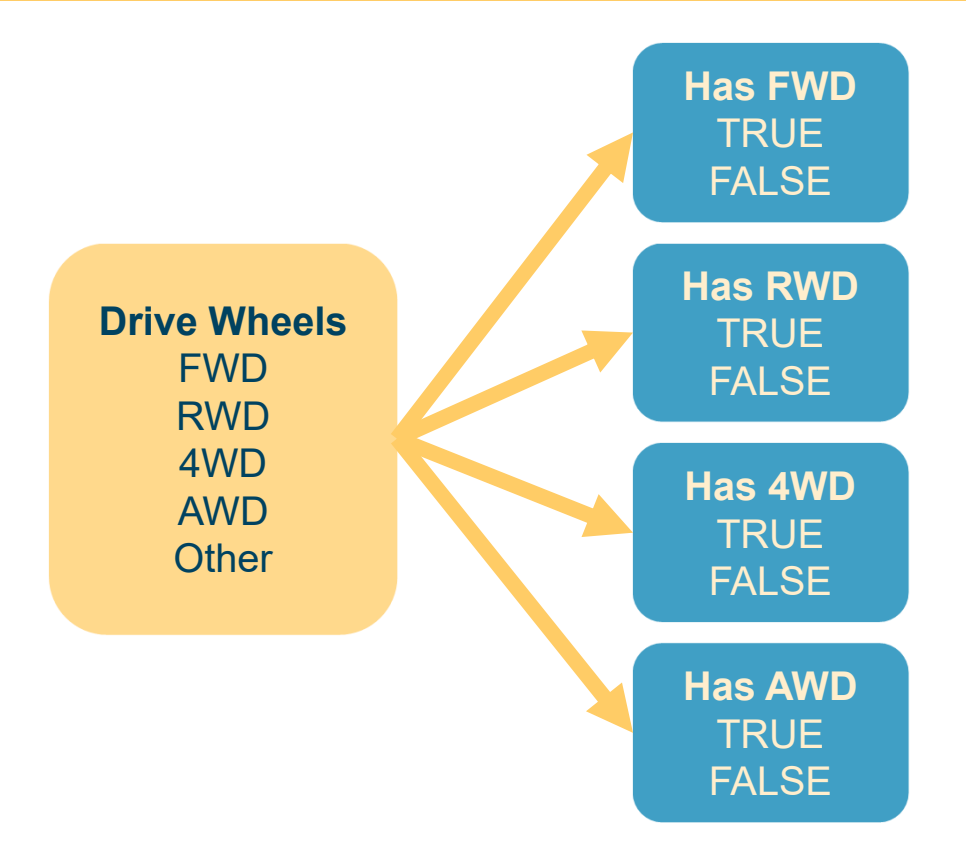

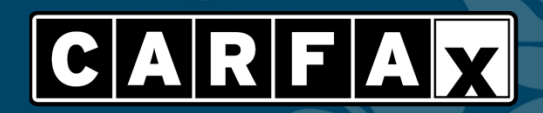

**Banking & Insurance Group**<sup>®</sup><br>MORE INFORMATION. BETTER DECISIONS.

**CAR**<br>FOX

# An example in R **AVERAGE ANNUAL MILES**

# **1. Exploring vehicle data**

### **Categorical Data**

- ZIP: Registration ZIP code
- Make: Vehicle make
- EngDi sp: Engine displacement (L)
- EngConfig: Engine configuration
- BodyStyle: Vehicle body style
- Trim: Vehicle trim description
- Color: Vehicle color
- Dri veWheeI s: Drive system
- CurrOwnershi pType: Current Registration Type
- HistOwnershipType: Current Registration Type

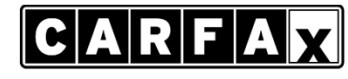

Banking  $\&$  Insurance Group® MORE INFORMATION. BETTER DECISIONS

### **Numerical Data**

- Date: Evaluation date of data
- $\bullet$  CyI i nders: Number of cylinders
- LastOdometer: Most recent odometer reading for the current owner
- LengthOwnershi p: Days since most recent title event
- Retai I: Retail value of vehicle

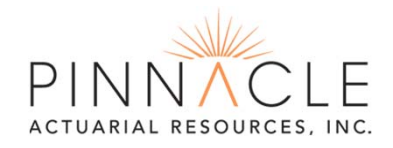

# **1. Exploring vehicle data**

### **Logical (Boolean) Vehicle History Data**

- SevereProblem
- BrandedTitle
- $\bullet$  <code>Structural</code> <code>Damage</code>
- NonsevereAcci dent
- Damage
- FailedEmissions
- FailedSafety
- OdometerProblem
- Rollback
- Export

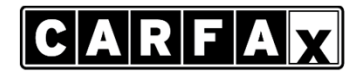

Banking  $\&$  Insurance Group® MORE INFORMATION. BETTER DECISIONS

- Lien
- Repossessed
- Stolen
- PriorCPO
- Servi cedFar
- ServiceHist
- Reg0i I Chg
- OpenRecal I

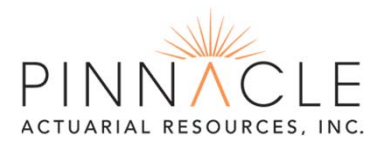

# **1. Exploring demographic data**

### **Population and Commute (ZIP Code Level)**

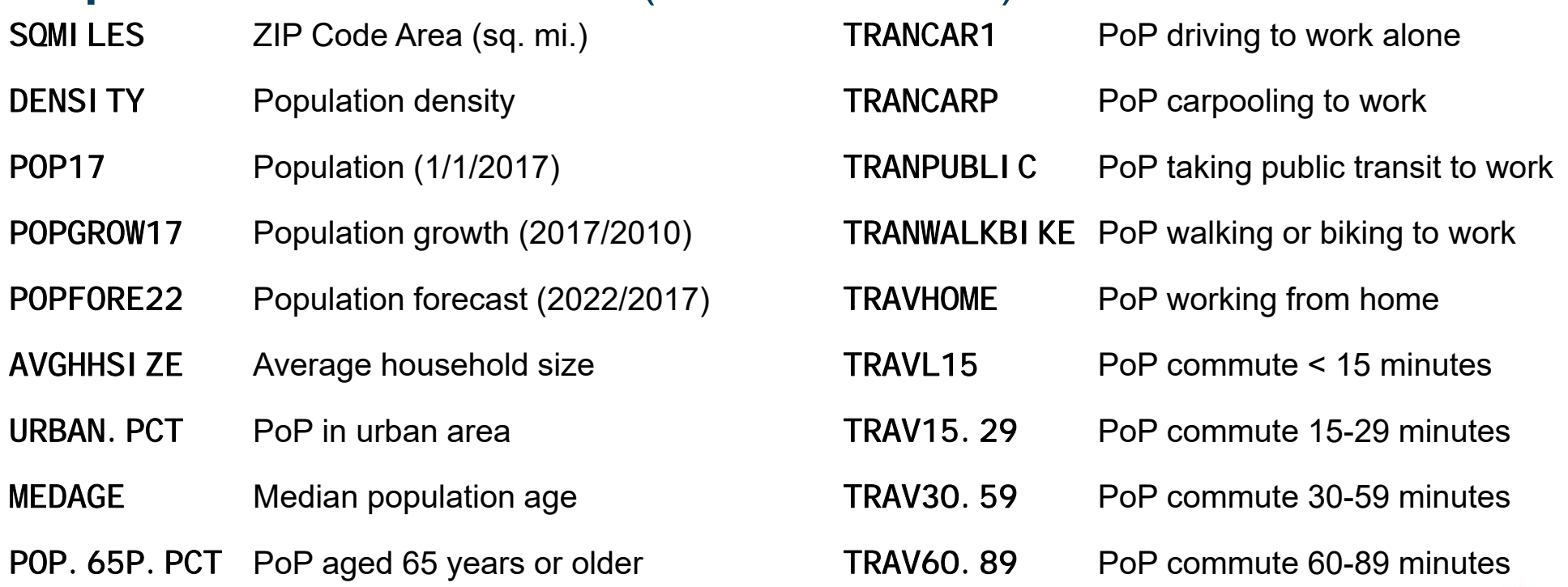

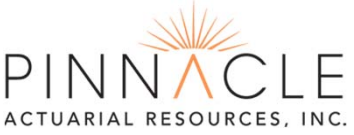

 $|C|A|R|F|A|X$ 

**Banking & Insurance Group®** MORE INFORMATION. BETTER DECISIONS.

# **1. Exploring demographic data**

### **Education, Employment and Other (ZIP Code Level)**

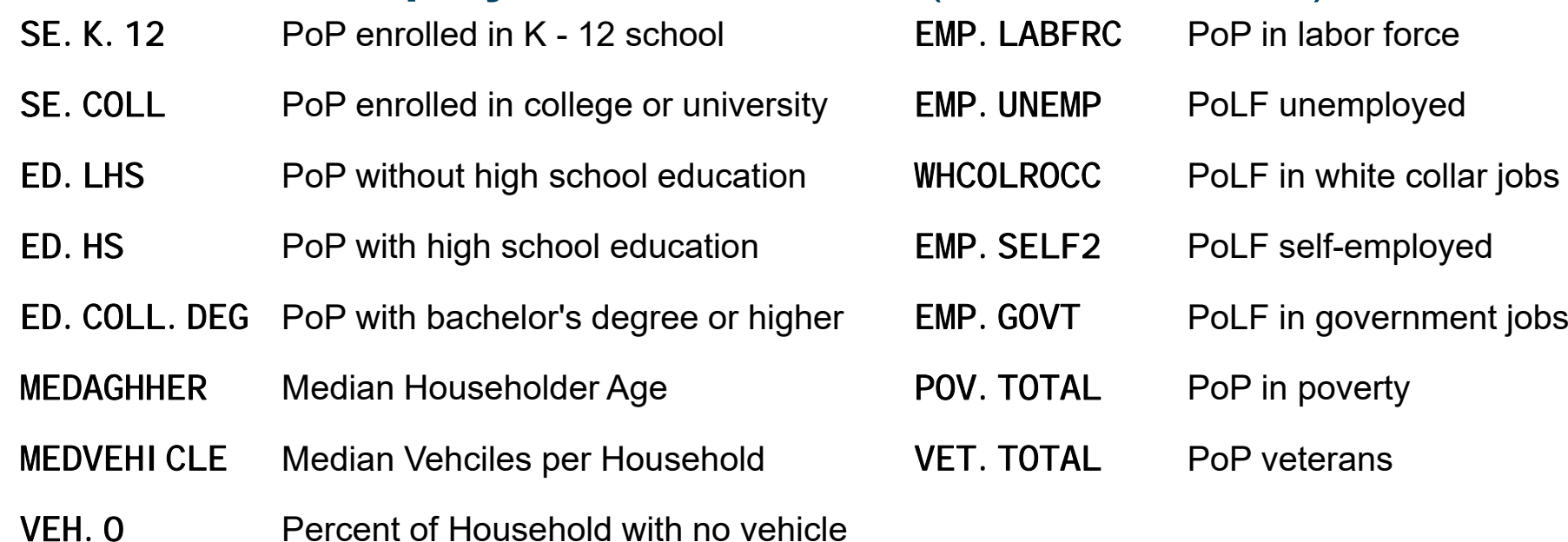

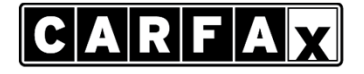

**Banking & Insurance Group®** MORE INFORMATION. BETTER DECISIONS.

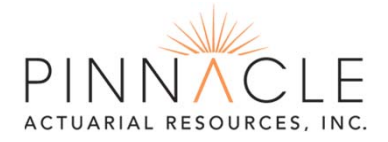

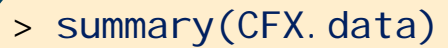

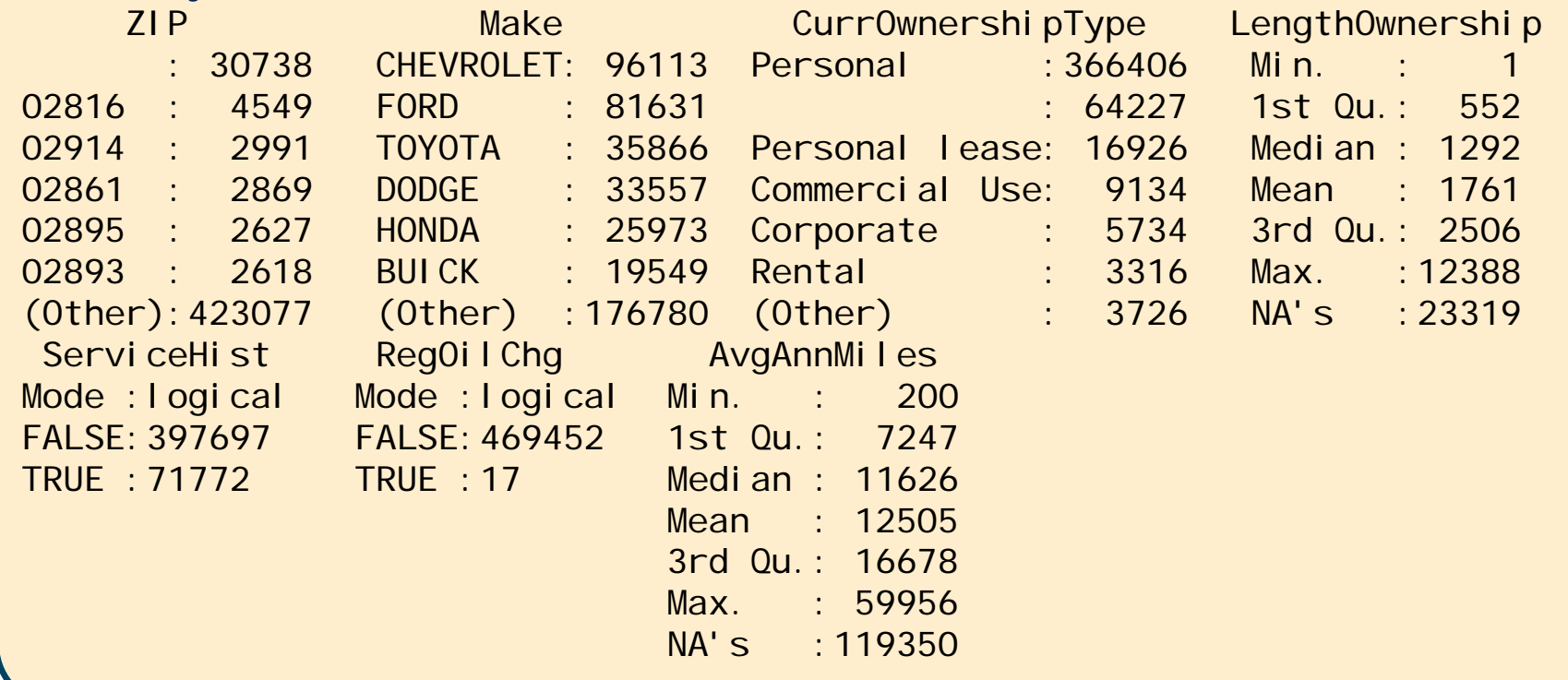

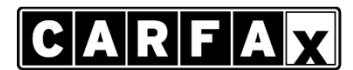

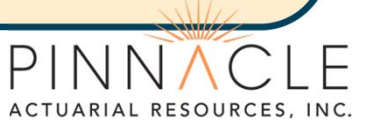

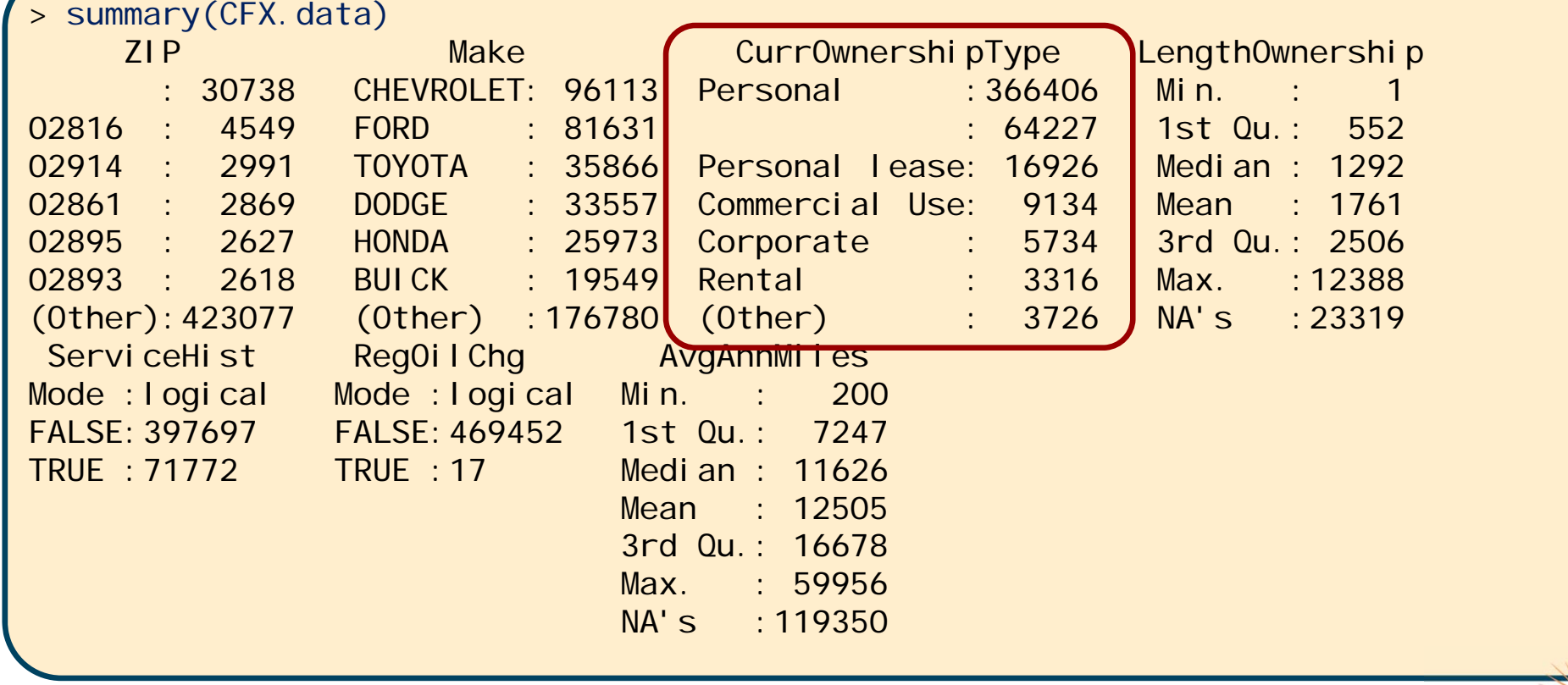

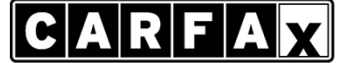

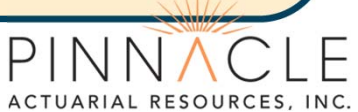

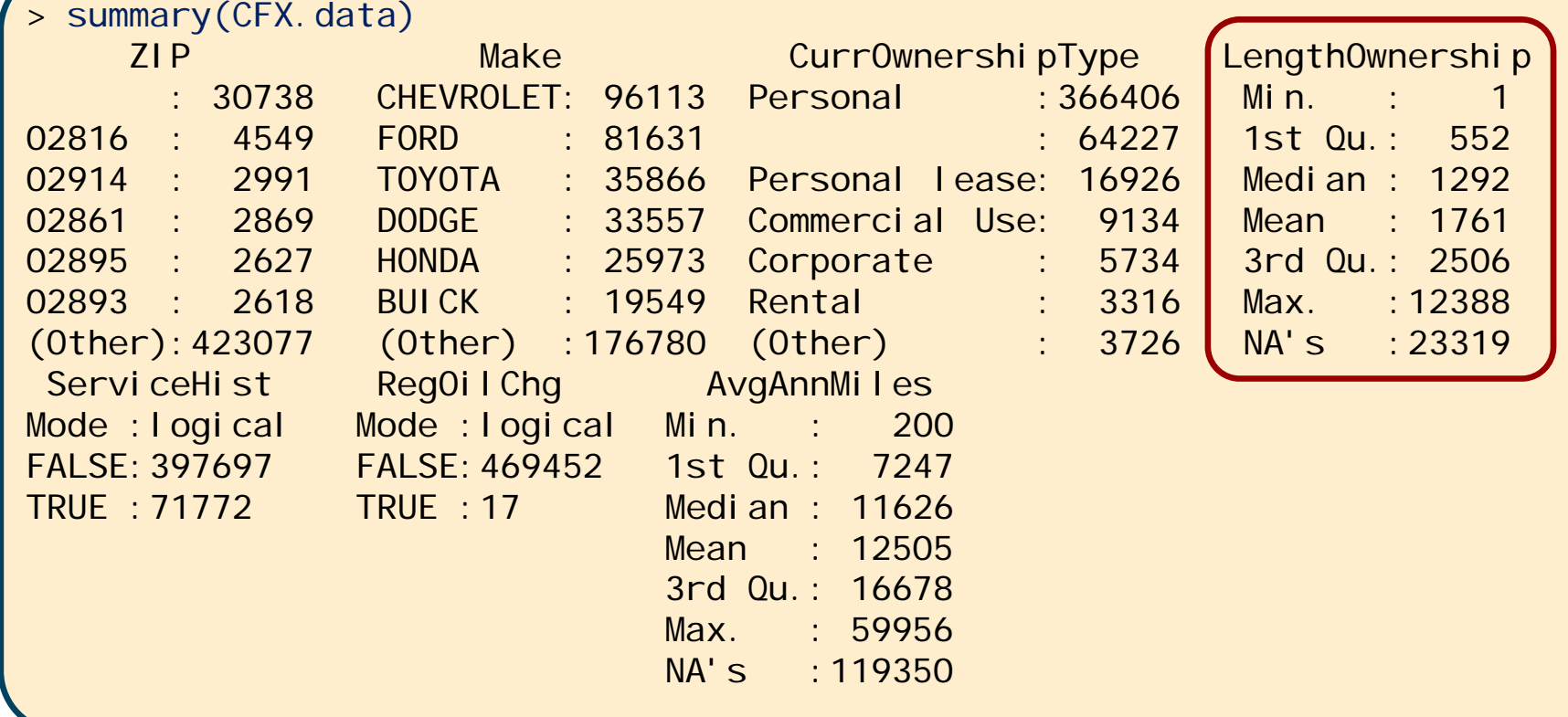

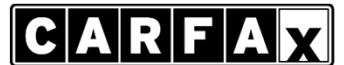

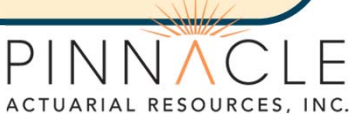

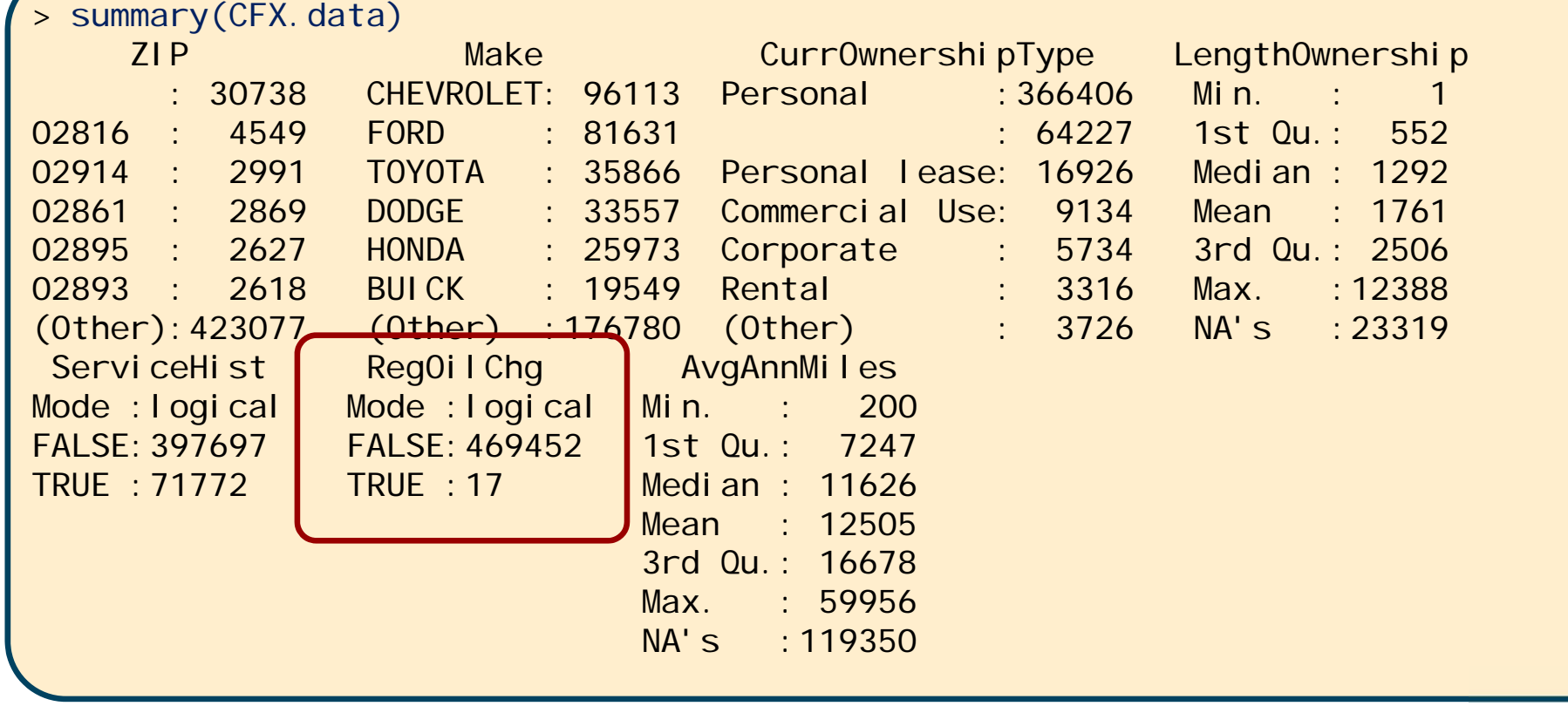

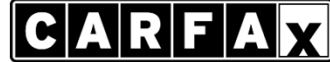

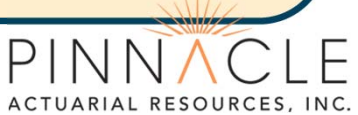

#### > summary(CFX.data) ZIP Make CurrOwnershipType LengthOwnership 30738 CHEVROLET: 96113 Personal : 366406 Min. : 1 02816 : 4549 FORD : 81631 : 64227 1st Qu.: 552 02914 : 2991 TOYOTA : 35866 Personal lease: 16926 Median : 1292 02861 : 2869 DODGE : 33557 Commercial Use: 9134 Mean : 1761 02895 : 2627 HONDA : 25973 Corporate : 5734 3rd Qu.: 2506 02893 : 2618 BUICK : 19549 Rental : 3316 Max. :12388 (Other):423077 (Other) :176780 (Other) : 3726 NA's :23319 ServiceHist RegOilChg (AvgAnnMiles Mode : logical Mode : logical Min. : 200 FALSE:397697 FALSE:469452 1st Qu.: 7247 TRUE :71772 TRUE :17 Median : 11626Mean : 125053rd Qu.: 16678Max. : 59956NA's :119350

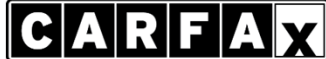

**Banking & Insurance Group®** MORE INFORMATION. BETTER DECISIONS.

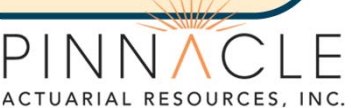

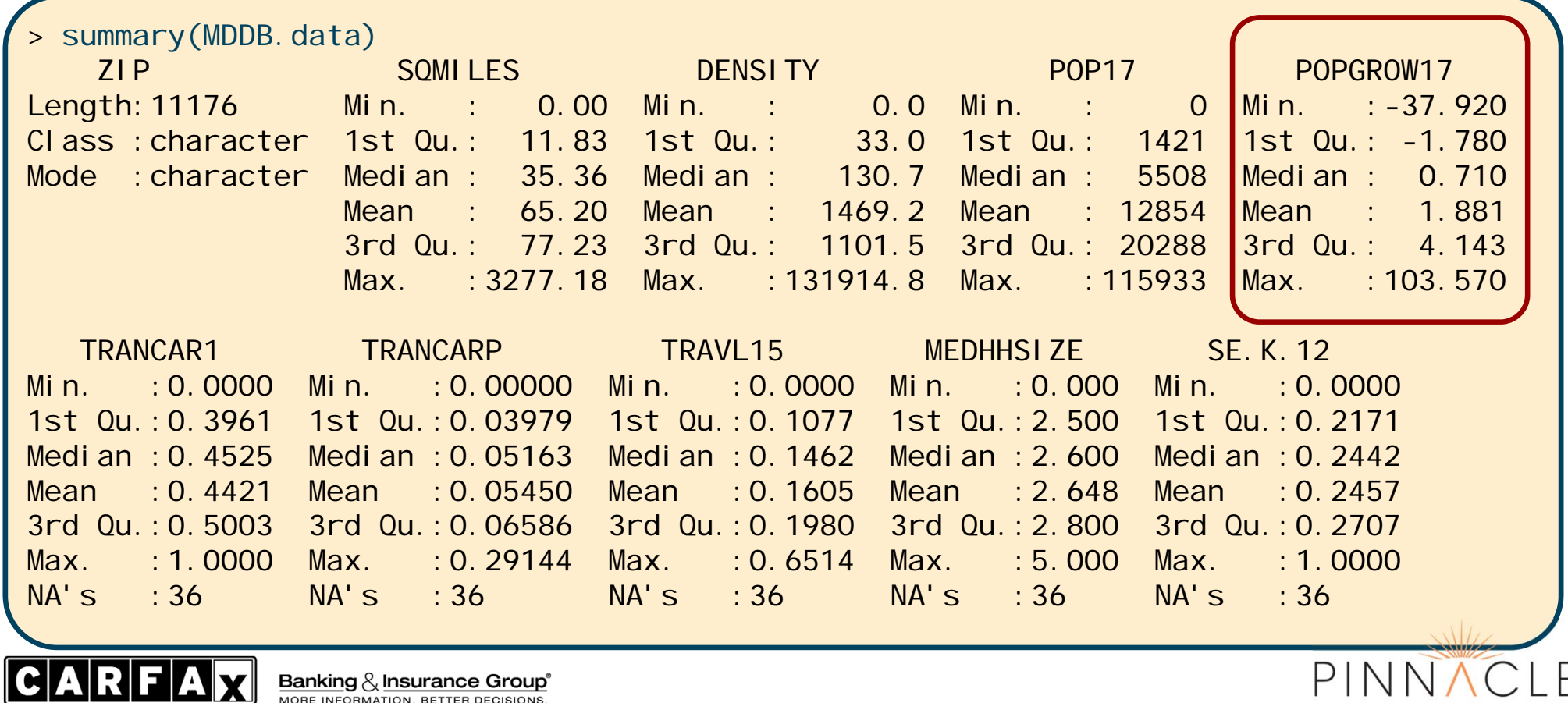

ACTUARIAL RESOURCES, INC.

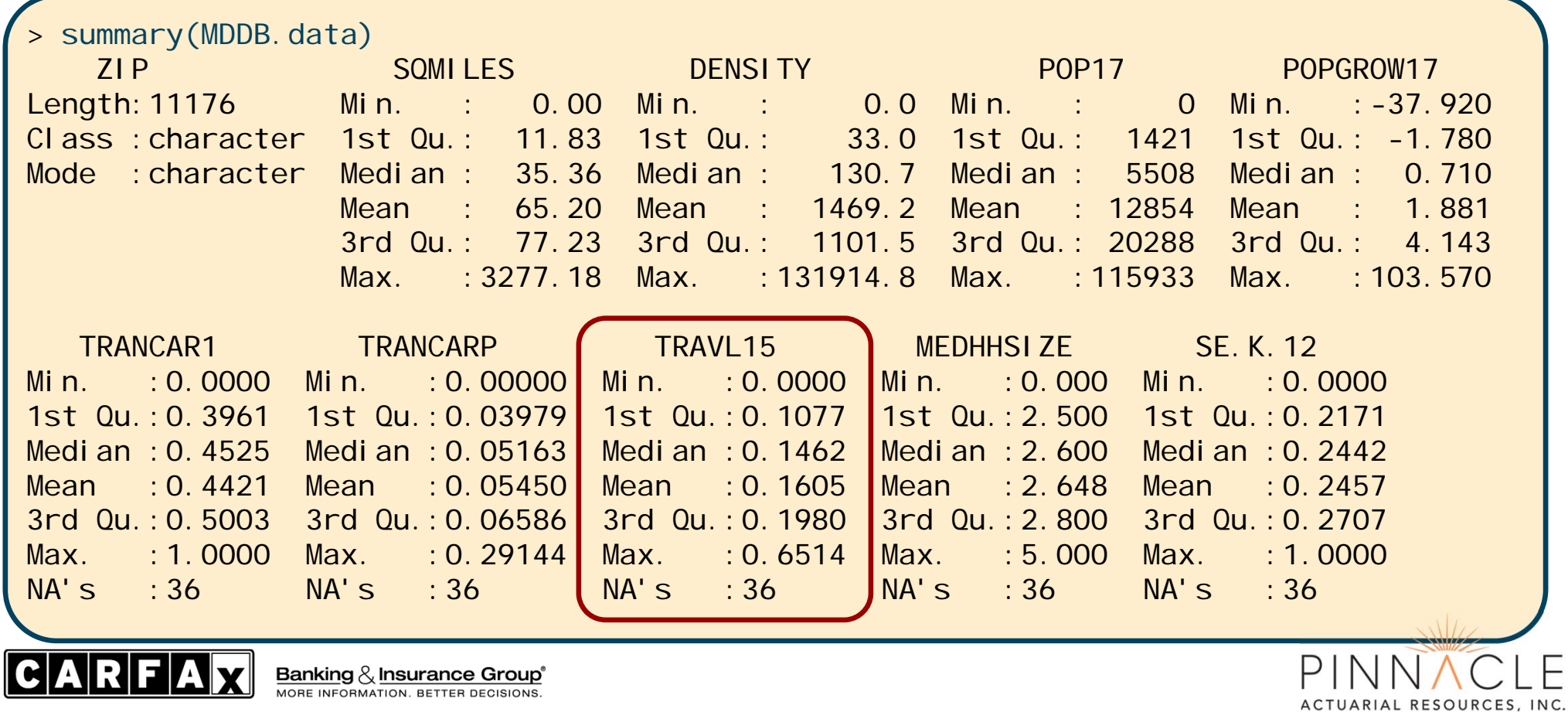

- One-hot encode categorical data
- Newest Neighbors is sensitive to scale
- Some data should be normalized
	- Percentages already defined on [0, 1]
	- Factor (dummy) variables already defined on [0, 1]
	- Other numerical variables Convert to Z-score:

$$
z_x = \frac{x - \bar{x}}{\sigma_x}
$$

- Normalized data can be weighted if needed for further refinement
- Output must be well-defined for all observations in training set

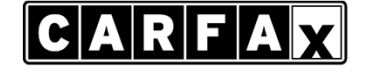

Banking  $\&$  Insurance Group® MORE INFORMATION. BETTER DECISIONS

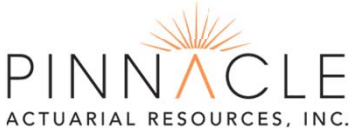

### **CARFAX Data**

- Remove data with no target variable.
- One-hot encode categorical data. ade4: acm. disjonctif
- Remove sparse data.

### **Demographic Data**

• Remove 39 weird ZIPs.

**CARFA**V

**Banking & Insurance Group®** ORE INFORMATION, BETTER DECISIONS

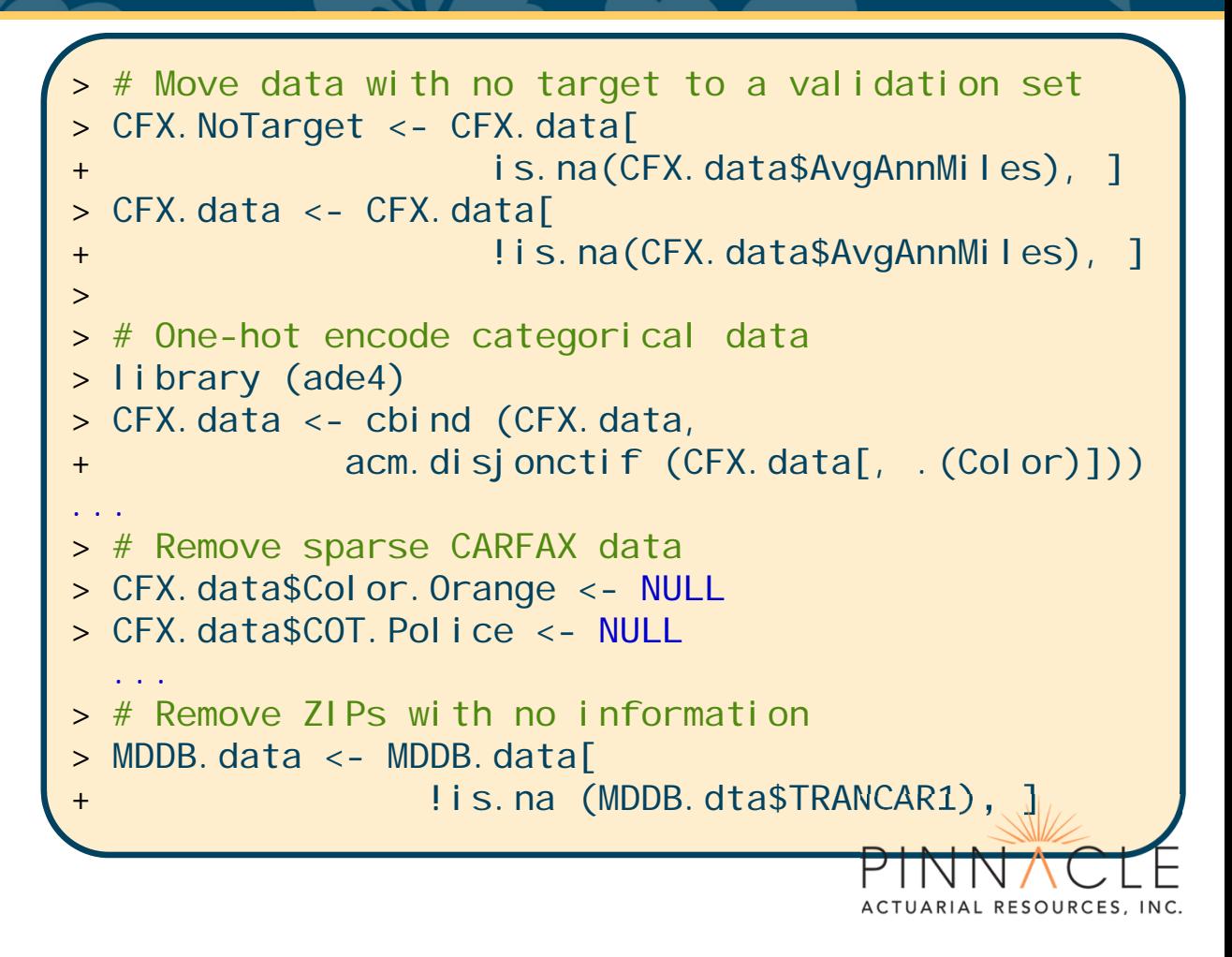

### **CARFAX Data**

- Convert all numeric variables to Zscores.
- Convert logical values to numerical values.
- 'Unconvert' target variable.

> # Convert all CFX numeric variables to Z-scores > num.field <- unlist (lapply (CFX.data, is.numeric)) > CFX.scaled <- cbind (CFX.data[, !num.field], +scale (CFX.data[, num.field]))  $\geq$  $\geq$  # Convert all CFX logical variables to integers (1 or 0)  $\geq$  log.field <- unlist (lapply (CFX.data, is.logical)) >CFX. scaled  $\lceil \log$ . field] <- apply (CFX. scaled  $\lceil \log$ . field], +2, + function (x) + as.integer (x))  $\geq$ # Replace target variable with de-scaled version > CFX.scaled\$AvgAnnMiles <- CFX.data\$AvgAnnMiles >

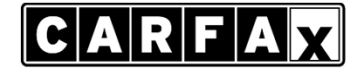

Banking  $\&$  Insurance Group® MORE INFORMATION. BETTER DECISIONS.

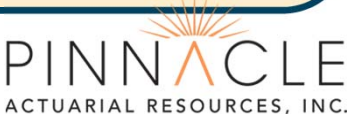

- Merge your tables.
	- Leaves us with 246,735 obserations.
- Split into training and validation datasets.
- Segregate the target from the training set.

```
> # Merge feature data into a single dataset
> all.data <- merge (x = CFX.data, by.x ='ZIP',
                     y = MDDB. data, by. y = 'ZIP')>> # After merging data, ZIP is not needed
> all.data$ZIP <- NULL
>> # Split into training and validation datasets
> train <- sample (1:nrow(all.data),
+size = floor (nrow(all.data) * .75)
> train.data <- all.data[train, ]
> validate.data <- all.data[-train, ]
>> # Remove target from training set and store
> train.target <- train.data$AvgAnnMiles
> train.data$AvgAnnMiles <- NULL
```
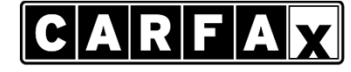

**Banking & Insurance Group®** MORE INFORMATION. BETTER DECISIONS

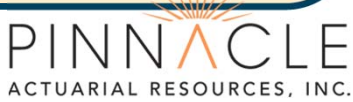

# **3. Run the model**

- Run the model for several values of k.
- Once the data is fully prepared, building the model is easy.

Generate results by feeding the model data through the test parameter.

> library (FNN) # watch the CAPS!  $\geq$ > NN.05 <- knn.reg (train = train.data, test = test.data, + $y = train$ . target,  $k = 5$ ) > NN.10 <- knn.reg (train = train.data, test = test.data, + $y = train$ . target,  $k = 10$ ) > NN.20 <- knn.reg (train = train.data, test = test.data, + $y = train$ . target,  $k = 20$ ) > NN.30 <- knn.reg (train = train.data, test = test.data, + $y = train$ . target,  $k = 30$ ) > NN.40 <- knn.reg (train = train.data, test = test.data, + $y = train$ . target,  $k = 40$ ) > NN.50 <- knn.reg (train = train.data, test = test.data, + $y = train$ . target,  $k = 50$ )

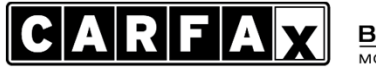

Banking  $\&$  Insurance Group® **MORE INFORMATION. BETTER DECISIONS** 

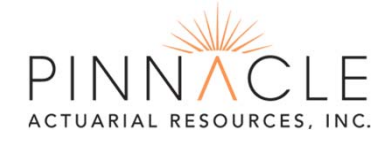

## **3. Choosing the Best** *k* **Value**

• Measure of fit – Root mean squared error

$$
RMSE = \sqrt{\frac{\sum (x_i - \hat{x_i})^2}{N}}
$$

rmse <- function (predicted, actual) { sqrt(mean((predicted - actual) $^{\wedge}2$ )) }

- Run additional models near your best.
- Other measures of fit may be preferable.

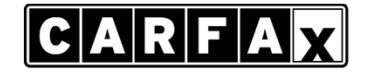

Banking  $\mathcal{R}_x$  Insurance Group® MORE INFORMATION. BETTER DECISIONS

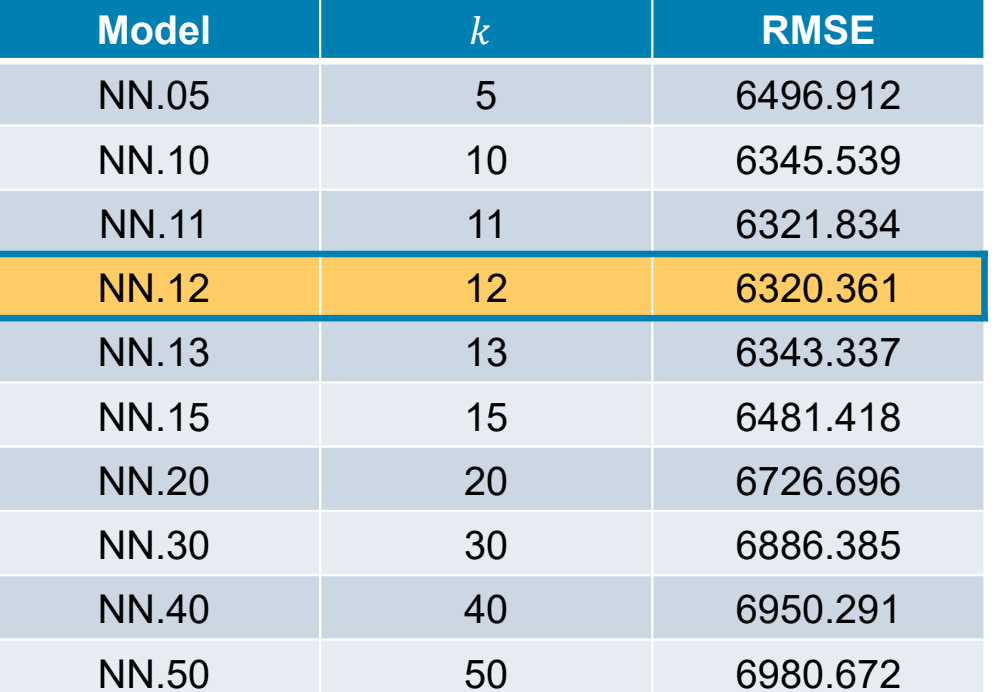

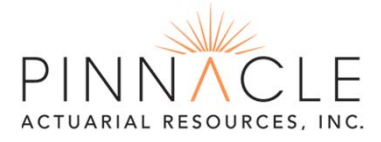

# **3. Other refinements**

- •Look at removing data that may be non-predictive.
- • Consider scaling data in different ways.
	- •Convert all values to Z-scores.
	- •Convert all variables to  $[0, w]$ .
	- •Weight individual variables.
- •Use dimensionality reduction techniques.
- • Add sophistication at the neighborhood level.
	- •Run a simple generalized linear on the  $k$  nearest neighbors.

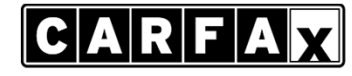

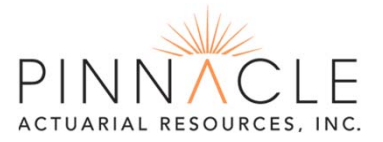